#### République Algérienne Démocratique et Populaire Ministère de l'Enseignement Supérieur et de la Recherche Scientifique **Université A/Mira de Béjaia**

Faculté des Sciences Exactes Département d'Informatique

#### **En vue d'obtention du diplôme de master en Informatique**

#### **Option : Réseaux et Systèmes Distribués**

Mémoire de fin d'Etudes

**Thème**

# **Modélisation Mathématique et Simulation de Capteurs Solaires**

Réalisé par :

Aghiles IBERRAKEN Riad ALILI

Soutenu devant le jury composé de :

M<sup>r</sup> Kamel AMROUN Président M<sup>me</sup> Malika YAICI Promotrice M<sup>lle</sup> Zahira BEN KHELLAT Co-promotrice M<sup>r</sup> Youcef MEBARKI Examinateur M<sup>me</sup> Soraya ALOUI Examinatrice

JUIN 2012

# *Remerciements*

 A l'issue de la période de nôtres projet de master, qui a été effectué à l'Université Abderrahmane Mira de Béjaia. Nous remercions chaleureusement notre promotrice Madame Malika YAICI, Enseignante à l'Université de Béjaia, pour nous avoir encouragé à entamer une problématique d'actualité et pour son suivi, sa disponibilité, ses encouragements lors de la réalisation de ce mémoire.

Un tout grand merci aussi à notre co-promotrice M<sup>lle</sup> Zahira BENKHELLAT Enseignante à l'Université de Béjaia, pour son aide et ses précieux conseils.

 Nos remerciements vont également au cadre enseignant de l'Université de Béjaia pour la formation qu'il nous ont inculqué pendant les cinq années d'études ainsi que le cadre administratif qui n'a épargné aucun effort pour nous assurer les meilleures conditions de travail.

Aux membres du jury : Mr Kamel Amroun,  $M<sup>r</sup>$  Youcef MEBARKI et  $M<sup>me</sup>$ Soraya ALOUI, nous les remercions grandement pour l'honneur qu'ils nous ont fait en acceptant de juger notre travail.

# Table des matières

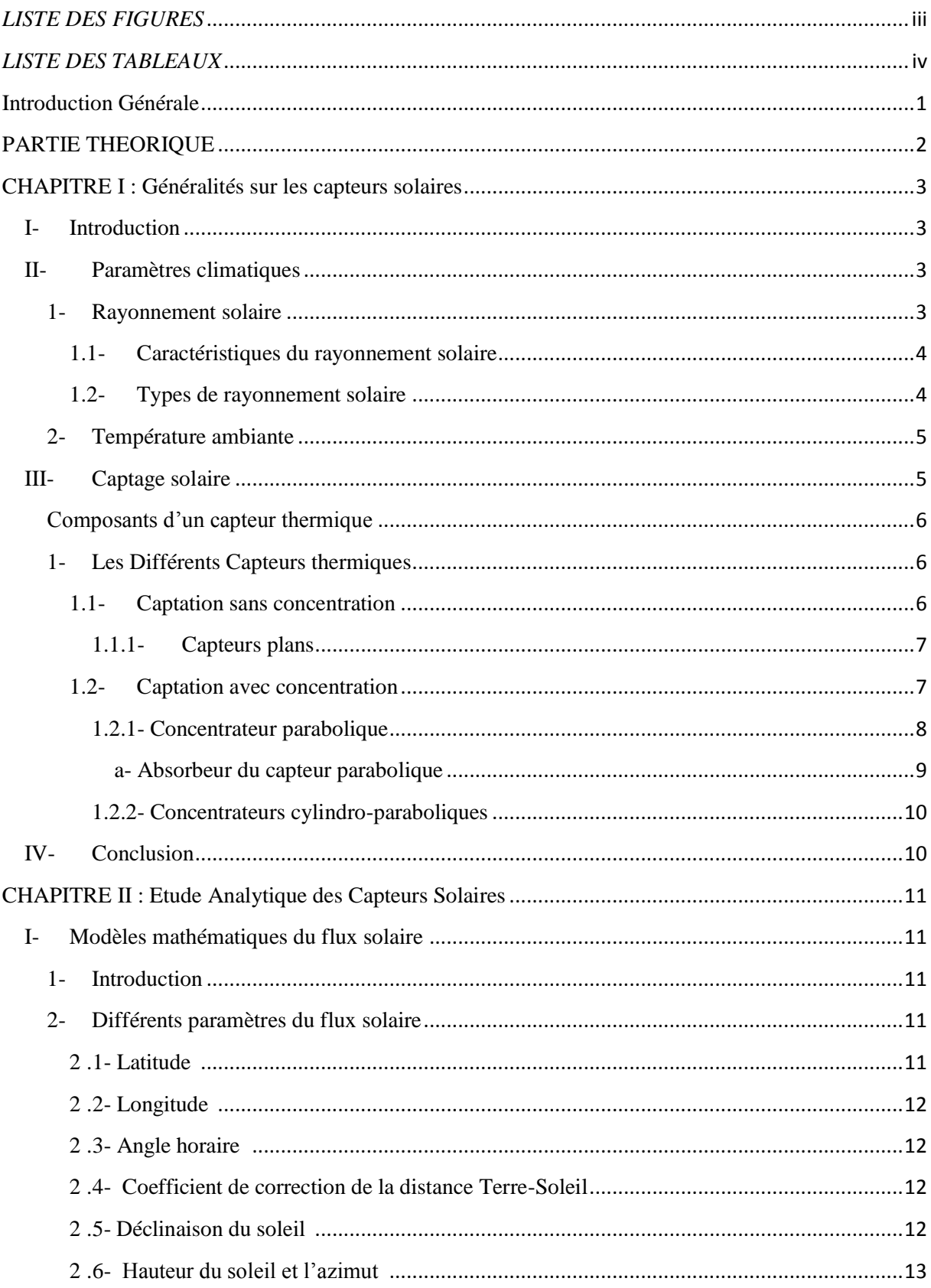

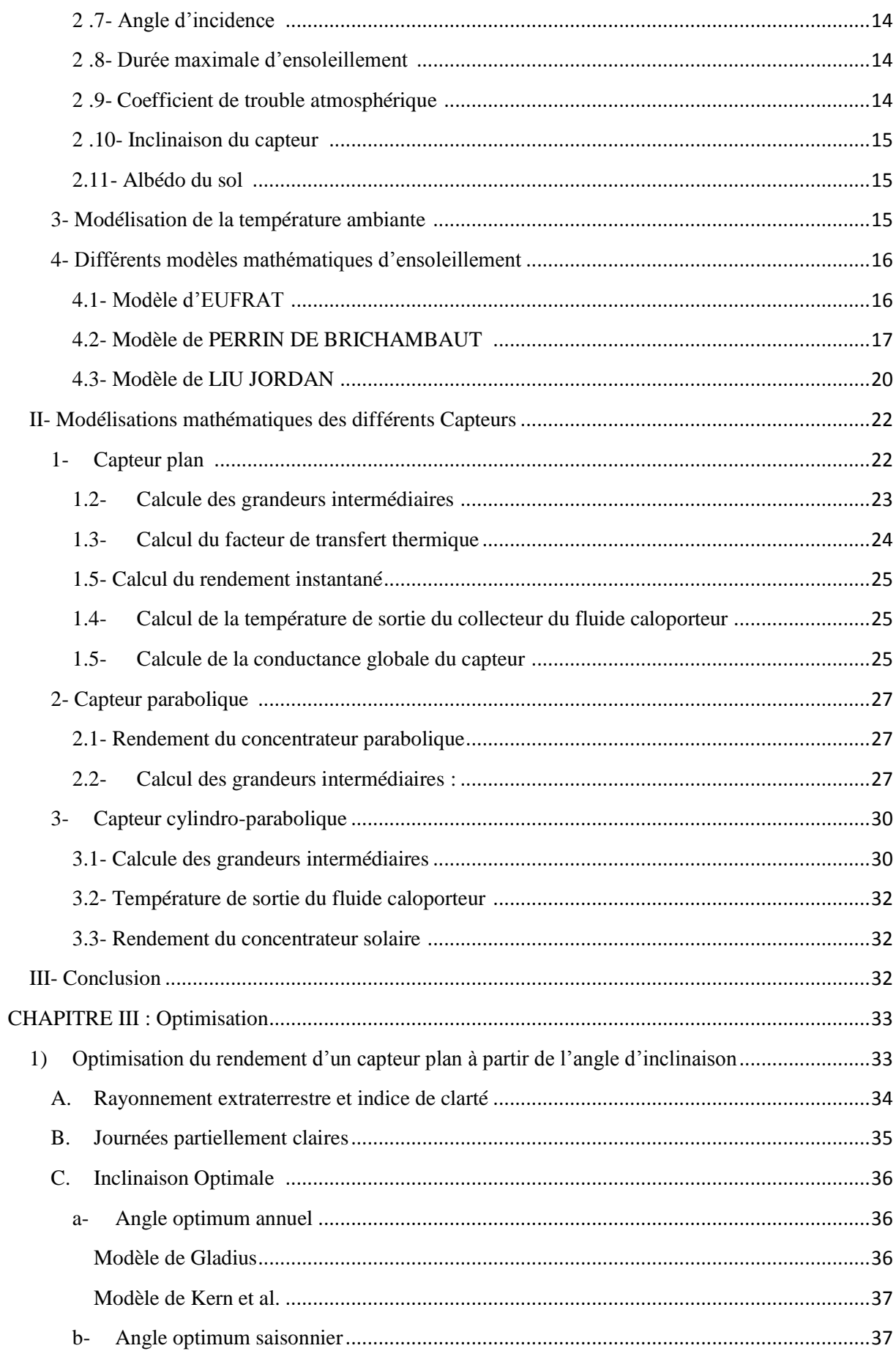

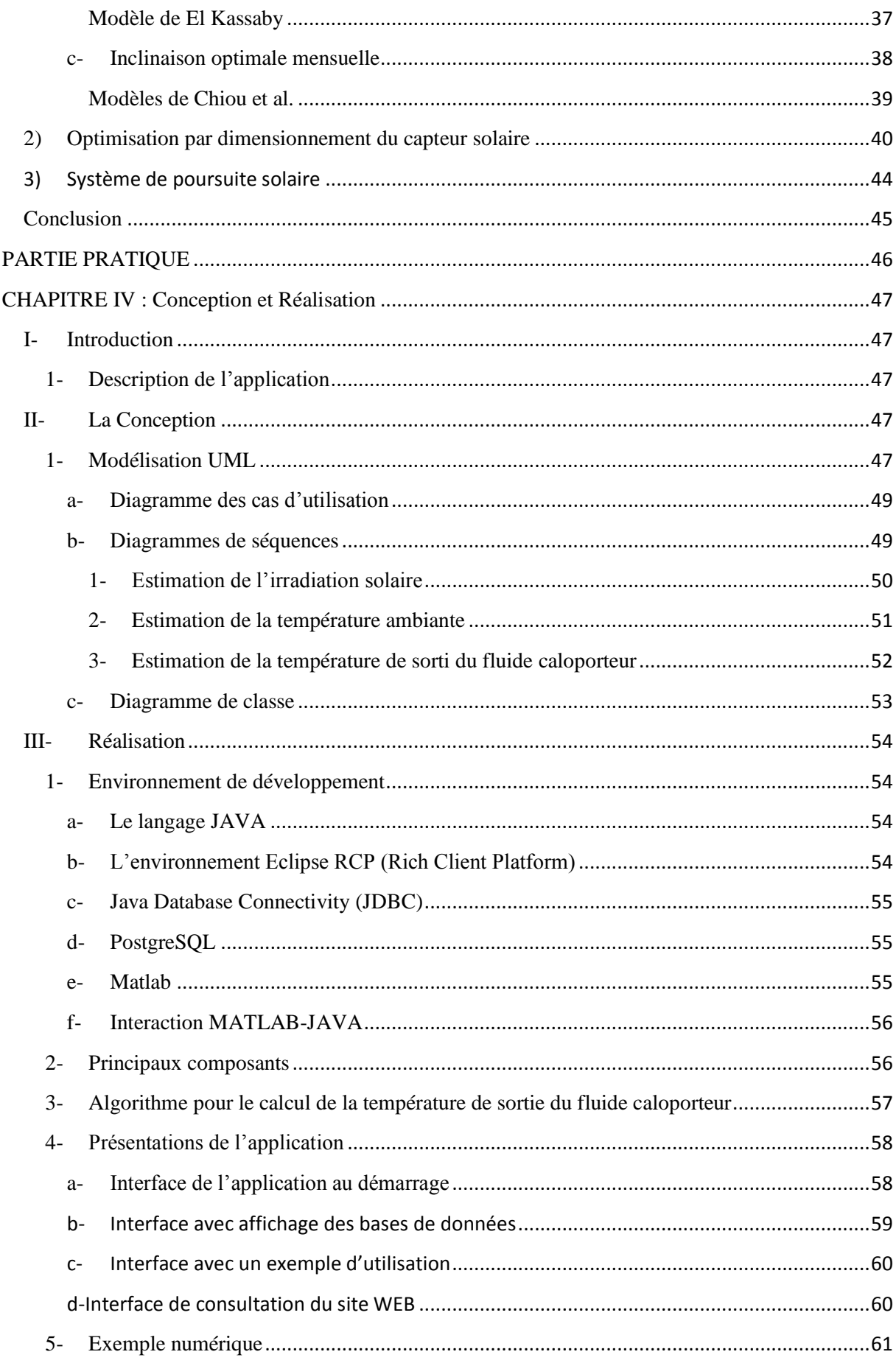

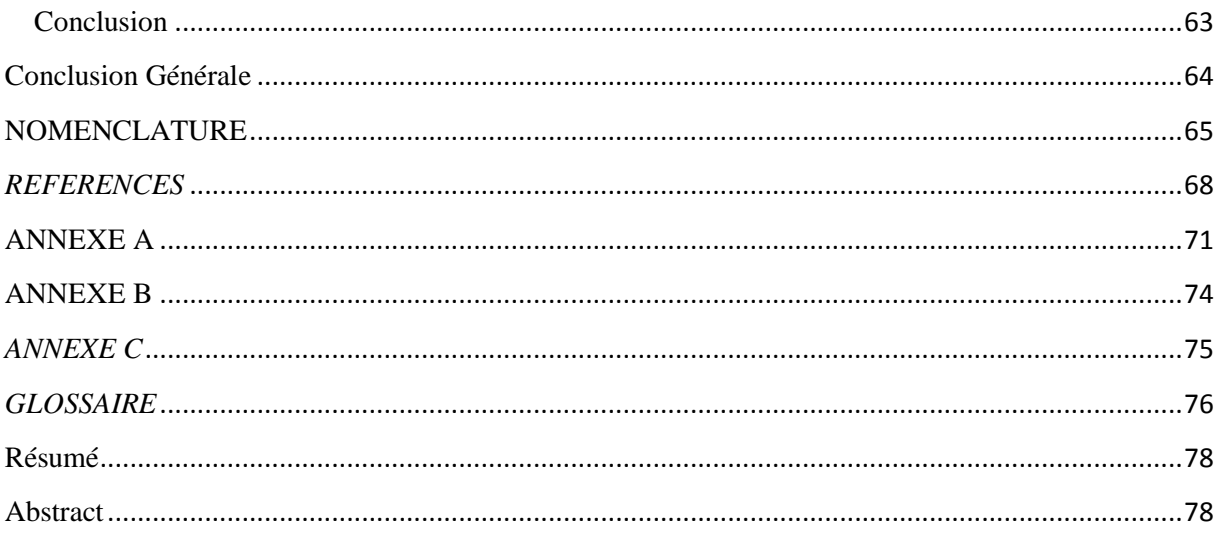

### *LISTE DES FIGURES*

<span id="page-6-0"></span>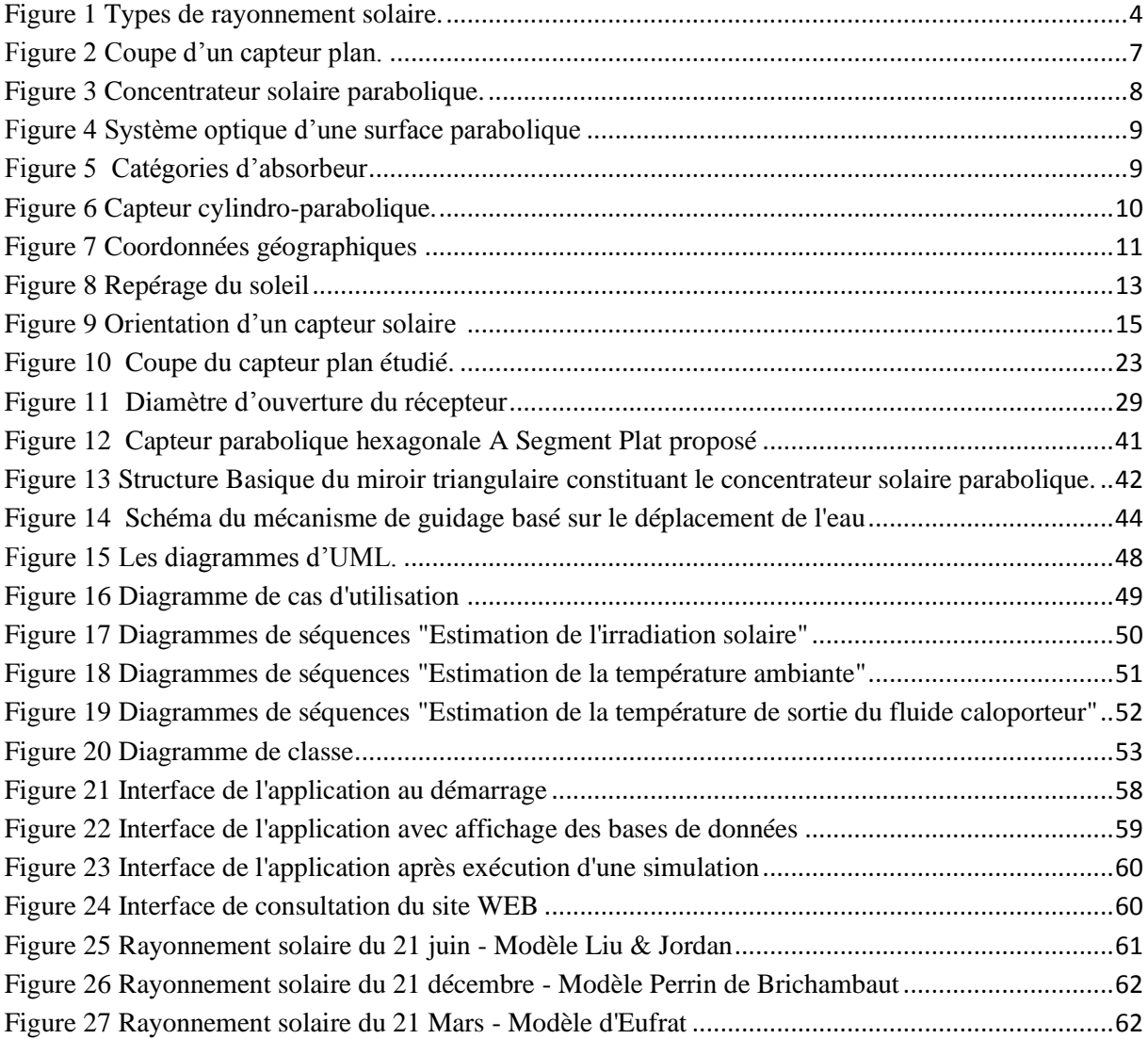

# *LISTE DES TABLEAUX*

<span id="page-7-0"></span>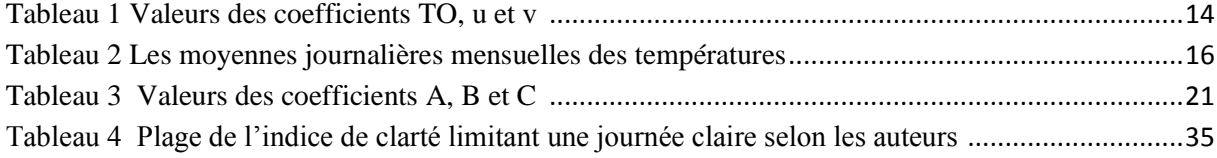

# <span id="page-8-0"></span>**Introduction Générale**

L'énergie est un besoin utile et indispensable à la vie quotidienne, la demande énergétique mondiale est en constante augmentation en même temps les ressources combustibles de la terre s'épuisent de jour en jour. Ainsi l'augmentation brutale du prix du pétrole survenue en 1973 a conduit l'homme à s'intéresser de plus en plus à des sources d'énergies renouvelables au premier rang desquelles l'énergie solaire. Les principales caractéristiques de l'énergie solaire ayant suscité l'intérêt à l'époque étaient sa gratuité, sa disponibilité sur une grande partie du globe terrestre et l'absence de risque d'épuisement connu par les sources d'énergie fossile. On s'est vite aperçu que l'énergie solaire, contrairement à une idée répandue, n'est pas tout à fait gratuite : son utilisation nécessite un investissement de départ souvent plus lourd que pour les sources d'énergie conventionnelles.

Les systèmes à énergie solaire sont devenus une source viable d'énergie renouvelable dans les deux ou trois dernières décennies, et maintenant ils sont employés couramment dans une série d'applications industrielles et domestiques. Ces systèmes appeler capteur solaire collecte le rayonnement solaire incident et le convertissent en électricité ou énergie thermique.

La conversion la plus réussie de l'énergie solaire reste celle en énergie thermique vue sa simplicité d'installation et son large domaine d'utilisation. Or l'étude du rayonnement solaire caractérisé par des modèles mathématiques est le point de départ de tout investissement dans le domaine de l'énergie solaire.

C'est dans cet axe que se situe notre travail, qui consiste en la description de différents modèles pour l'estimation de l'évolution du flux solaire et de la température ambiante au cours d'une journée. Ces deux derniers représentent des paramètres climatiques très importants qui influent sur le rendement d'un capteur. Ensuite, nous passons à la modélisation des différents types de capteurs solaires thermiques qui nous intéressent (capteur plan, capteur parabolique et cylindro-parabolique).

Nous développerons une application simulant le profil du flux solaire et de la température de sortie du fluide d'un capteur solaire tout en donnant à l'utilisateur le choix de différents modèles. Cette application sera réalisée en associant JAVA et MATLAB afin d'avoir, entre autres, une meilleure portabilité et maintenabilité ainsi qu'une précision et rapidité de calcul qui font la réputation de MATLAB.

Notre mémoire s'articule autour de deux parties :

La première partie est l'étude théorique, elle sera divisée en trois chapitres : dans le premier chapitre : nous définirons les principaux paramètres climatiques influant sur le rendement d'un capteur solaire ensuite nous exposerons de manière générale les capteurs solaires thermiques que nous étudierons tout au long du mémoire. Dans le deuxième chapitre nous abordons l'aspect théorique où nous donnons les modélisations mathématiques des capteurs, du flux solaire incident et de la température ambiante. Dans le troisième chapitre : à travers une recherche bibliographique on met en évidence l'orientation des recherches entreprises dont le but est l'optimisation de ces capteurs.

La deuxième partie est axée sur l'aspect pratique de notre travail ou nous aborderons en un chapitre la conception et la réalisation du logiciel.

- Nous terminerons notre mémoire par une conclusion et des perspectives.

# <span id="page-9-0"></span>**PARTIE THEORIQUE**

# <span id="page-10-0"></span>**CHAPITRE I : Généralités sur les capteurs solaires**

# <span id="page-10-1"></span>*I- Introduction*

L'énergie solaire est l'énergie qui provient du rayonnement solaire, directement à travers [l'atmosphère.](file:///D:/wiki/AtmosphÃ¨re_terrestre) Sur [Terre,](file:///D:/wiki/Terre) l'énergie solaire est à l'origine du [cycle de l'eau,](file:///D:/wiki/Cycle_de_l) du [vent](file:///D:/wiki/Vent) et de la [photosynthèse](file:///D:/wiki/PhotosynthÃ¨se) réalisée par le règne [végétal,](file:///D:/wiki/RÃ¨gne_vÃ©gÃ©tal) dont dépend le [règne animal](file:///D:/wiki/RÃ¨gne_animal) via les [chaînes](file:///D:/wiki/ChaÃ®nes_alimentaires)  [alimentaires.](file:///D:/wiki/ChaÃ®nes_alimentaires) L'énergie solaire est donc à l'origine de toutes les énergies sur Terre à l'exception de l['énergie nucléaire,](file:///D:/wiki/Ãnergie_nuclÃ©aire) de la [géothermie](file:///D:/wiki/GÃ©othermie) et de l['énergie marémotrice \(](file:///D:/wiki/Ãnergie_marÃ©motrice)mouvement des marré) [1].

L'homme utilise l'énergie solaire pour la transformer en d'autres formes d'énergie : énergie alimentaire, énergie cinétique, énergie thermique ou énergie électrique. Par extension, l'expression « énergie solaire » est souvent employée pour désigner l'énergie électrique et/ou thermique. Cette dernière est exploitée à partir de différant processus dont l'utilisation de capteur solaire thermique.

Dans ce chapitre nous abordons les généralités relatives aux capteurs solaires thermiques et aux différents paramètres influant sur le rendement de ce dernier dont les paramètres climatiques.

## <span id="page-10-2"></span>**II- Paramètres climatiques**

La description des paramètres climatiques se fait à partir de la connaissance de leurs moyennes et de leurs variabilités spatiales et temporelles sur des périodes variant de quelques mois à plusieurs milliers ou millions d'années. Les paramètres climatiques (température ambiante, ensoleillement, précipitations, vent, humidité, etc..) définissent le climat d'une région ou d'un lieu donné. Ainsi, nous nous intéressons à définir, parmi ces paramètres, l'ensoleillement et la température ambiante.

## <span id="page-10-3"></span>**1- Rayonnement solaire**

Le soleil émet plusieurs types d'ondes parmi lesquelles se situe le rayonnement solaire qui est d'origine électromagnétique. Ce rayonnement constitue 99,97 % des sources de chaleur de la terre [2].

#### <span id="page-11-0"></span>**1.1- Caractéristiques du rayonnement solaire**

L'énergie solaire au niveau de la terre est disponible sous forme de rayonnement électromagnétique émis depuis le soleil. La puissance transmise par ce rayonnement varie avec la longueur d'onde du rayonnement. La plus grande quantité d'énergie est apportée par les ondes visibles (lumière blanche qui est la superposition de toutes les couleurs).

Certaines ondes sont absorbées partiellement ou totalement par les particules de l'atmosphère (les molécules d'ozone absorbent une partie de l'ultra-violet) [3].

La puissance incidente par unité de surface sur un plan donné est appelée irradiance. Elle est donnée en W/m². Par intégration des irradiances sur un intervalle de temps donné, on accède aux irradiations, usuellement données en kWh/m².

#### <span id="page-11-1"></span>**1.2- Types de rayonnement solaire**

On distingue quatre types de rayonnement solaire [3] [4]: global, direct, diffus et réfléchi.

Dans un plan donné, l'irradiation incidente, appelée irradiation globale, est la somme de trois composantes (ou deux si le plan est horizontal) :

l'irradiation directe (kWh/m<sup>2</sup>/j) : Provient directement du soleil. Cette composante est nulle lorsque le soleil est caché par des nuages ou par un obstacle (bâtiment, masque lointain)

l'irradiation diffuse (kWh/m<sup>2</sup>/i) : Correspond au rayonnement reçu de la voûte céleste, hormis le rayonnement direct.

l'irradiation réfléchie (kWh/m<sup>2</sup>/j) : Correspond au rayonnement renvoyé par le sol et l'environnement. Cette composante est nulle sur un plan horizontal.

Les différents types de rayonnements solaires sont représentés par la figure 1.

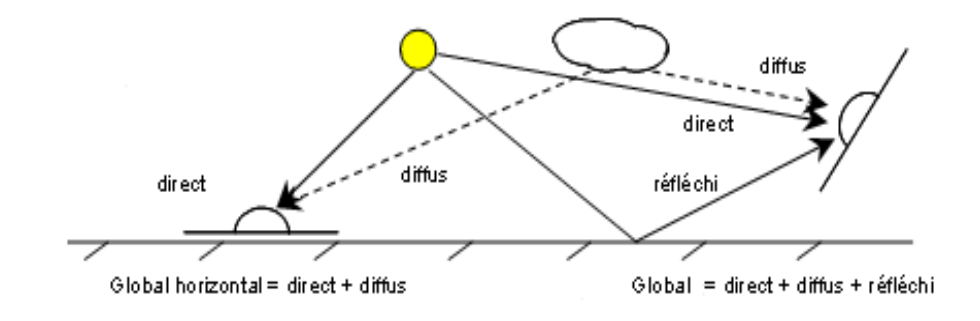

#### <span id="page-11-2"></span>**Figure 1 Types de rayonnement solaire.**

# <span id="page-12-0"></span>**2- Température ambiante**

La température ambiante est la température des environnements. C'est un terme qui peut être appliqué à l'extérieur ou à l'intérieur d'un endroit.

La température ambiante d'un endroit peut changer en fonction du temps aussi bien que de l'espace. Elle dépend de la latitude et de la longitude, du nuit ou jour et de l'altitude.

La température ambiante dépend de la distance au soleil, mesurée en Unité Astronomique (UA) :1UA  $\cong$  150 millions de km. Cette Unité Astronomique est la distance de la terre au soleil. Elle est égale à la moitié du grand axe de l'orbite terrestre. C'est l'unité qui est adaptée aux dimensions de systèmes solaires.

On peut distinguer deux types de températures [5]: la température à l'ombre et la température au soleil.

La température se mesure selon plusieurs échelles, les plus utilisées sont Kelvin, Celsius et Fahrenheit :

L'échelle Kelvin: représente l'unité de mesure de température dans le système international. Le degré 0 de l'échelle Kelvin, ou zéro absolu, correspond à une absence totale d'agitation microscopique.

L'échelle Celsius: c'est l'échelle Kelvin à laquelle est retranché 273,15 K.

- L'échelle Fahrenheit: elle attribue une plage de 180°F entre la température de solidification de l'eau et sa température d'ébullition. Ainsi, le degré Fahrenheit équivaut à 5/9 d'un degré Celsius où elle fixe le point de solidification de l'eau à 32°F (donc son point d'ébullition à 212°F).

Les équations reliant les différentes échelles sont :

- 
$$
^{\circ}C = \frac{5}{9} (^{\circ}F - 32)
$$
  
-  $^{\circ}C = ^{\circ}K - 273.15$ 

# <span id="page-12-1"></span>**III- Captage solaire**

Le terme captage solaire désigne le processus de collecte de l'énergie solaire, On distingue deux types principaux de captage solaire :

• Captage photovoltaïque :

La conversion de la lumière en électricité, appelée effet photovoltaïque, a été découverte par E. Becquerel en 1839 [3], mais il faudra attendre près d'un siècle pour que les scientifiques approfondissent et exploitent ce phénomène de la physique.

Captage thermique :

La conversion photo thermique se fait à l'aide de capteurs thermiques qui consistent en une transformation directe du rayonnement solaire en chaleur, comme le chauffage domestique, les cuisines solaires, la chaleur pour des processus industriels. Elle comporte des applications très diverses du fait de la large plage de température d'exploitation possible.

Certaines application permettent d'utiliser localement et à petite échelle le rayonnement solaire, elles sont dites « solaire thermique basse température », et d'autres, dites « Solaire thermique haute température » [2], qui nécessitent une captation à grande échelle du rayonnement solaire dans le but d'obtenir des puissances énergétiques relativement importantes.

# <span id="page-13-0"></span>**Composants d'un capteur thermique**

La composition d'un capteur varie en fonction du type de capteur considéré cependant les composants suivant se distinguent :

- Fluide caloporteur (calorie porteur) : également appelé fluide de transfert, il est chargé de transporter la chaleur ainsi absorbée.
- Absorbeur (surface absorbante) : ou s'effectue l'absorption, Son rôle est de transformer le maximum du rayonnement solaire incident en énergie utile et de transmettre celle-ci à un fluide caloporteur.
- Réflecteur (concentrateur) : Système permettant de renvoyer le rayonnement solaire vers l'absorbeur, où l'ouverture du capteur (ouverture du réflecteur) désigne la section de passage du rayonnement sur le réflecteur dans un concentrateur dirigé vers le soleil.

# <span id="page-13-1"></span>**1- Les Différents Capteurs thermiques**

Comme décrit précédemment on distingue deux types de captage thermique [3]:

le captage à haute température : nécessite une concentration du rayonnement

solaire

le captage à basse température : ne nécessite aucune concentration.

# <span id="page-13-2"></span>**1.1- Captation sans concentration**

Les applications sont diverses et variés, mais le capteur dit plan se distingue.

# <span id="page-14-0"></span>**1.1.1- Capteurs plans**

Le rayonnement solaire peut être transformé en chaleur à basse température, par des capteurs plans [\(Figure 2\)](#page-14-2), ils ont l'avantage d'utiliser aussi bien les rayons directs du soleil que les rayons diffus, c'est à dire que même par temps couvert, le liquide caloporteur parvient à se chauffer. Il est constitué conjointement :

- Du Fluide caloporteur
- D'un absorbeur ou s'effectue l'absorption et l'échange de chaleur avec le fluide caloporteur.
- D'une couverture transparente, qui assure l'effet de serre et évite le refroidissement de l'absorbeur en le protégeant du vent.
- D'une isolation thermique arrière et latérale.
- D'un caisson (coffre, coque, cadre) qui renferme les différents éléments.

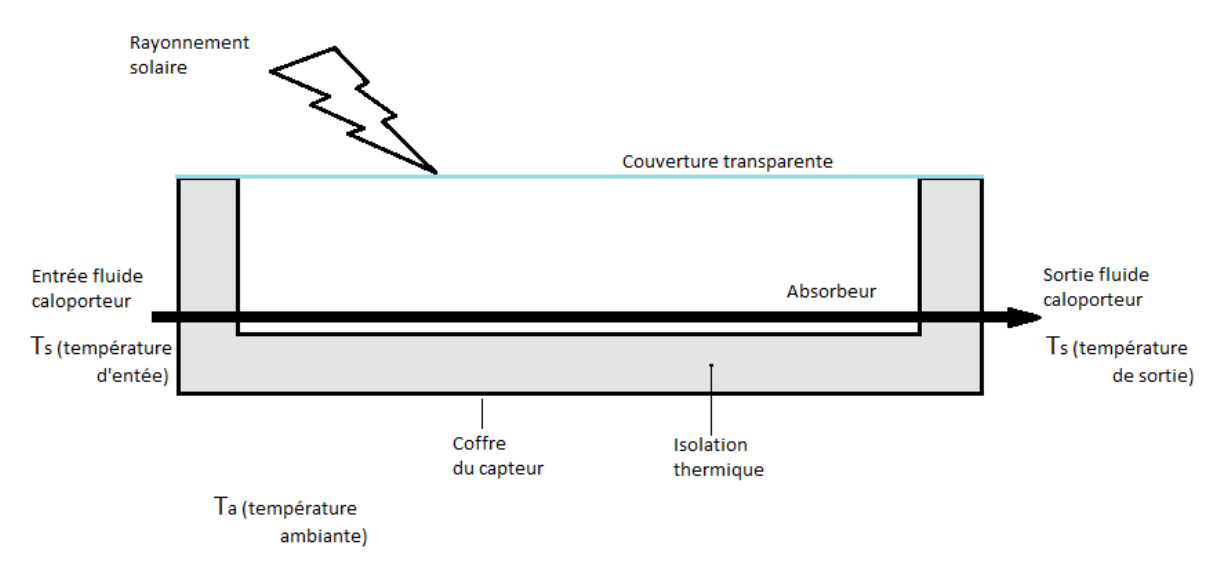

#### **Figure 2 Coupe d'un capteur plan.**

<span id="page-14-2"></span>Les capteurs solaires plans sont dans la plupart des cas montés dans une position fixe qui leur permet de capter le maximum d'énergie sur toute l'année. Ainsi, l'inclinaison du capteur est fixe et aucun dispositif de suivi du soleil ou d'orientation n'est nécessaire.

## <span id="page-14-1"></span>**1.2- Captation avec concentration**

Quand les températures plus élevées sont exigées, des capteurs solaires à concentration sont utilisés. Ils utilisent l'énergie solaire arrivant sur une grande surface réfléchissante, et réfléchie sur une plus petite surface avant qu'elle ne soit convertie en chaleur qui entraînerait de températures plus élevées. La plupart des collecteurs à concentration peuvent seulement concentrer le rayonnement solaire parallèle venant directement à partir du disque solaire (rayonnement direct), donc ils doivent suivre le mouvement apparent du soleil.

Les deux systèmes à concentration les plus importants dans l'application à grande échelle sont les concentrateurs paraboliques et cylindro-paraboliques.

#### <span id="page-15-0"></span>**1.2.1- Concentrateur parabolique**

Ces capteurs utilisent des surfaces réfléchissantes paraboliques pour concentrer les rayons solaires dans le foyer où se trouve l'absorbeur qui capte la chaleur solaire ainsi concentrée [4].

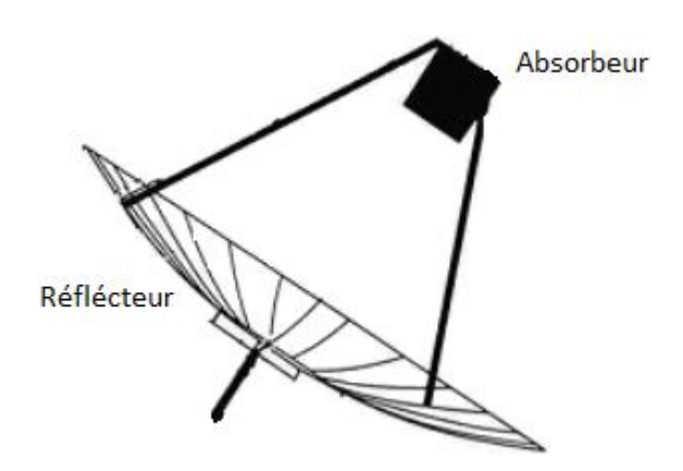

**Figure 3 Concentrateur solaire parabolique.**

<span id="page-15-1"></span>L'idée d'utiliser une surface parabolique vient du fait qu'elle est stigmatique (donne à la sortie de la parabole un faisceau convergeant en un point) pour les points à l'infini situé sur son axe. D'après les lois de réflexion, tout rayon lumineux parallèle à l'axe de la parabole est réfléchi par la parabole suivant une droite passant par le foyer. Donc la parabole focalise tous les rayons réfléchis en un point appelé « foyer » [4]. Cela implique que ces concentrateurs doivent suivre le mouvement du soleil. Les systèmes à réflecteur parabolique peuvent atteindre des températures plus élevées (jusqu'à 1500°) sur l'absorbeur.

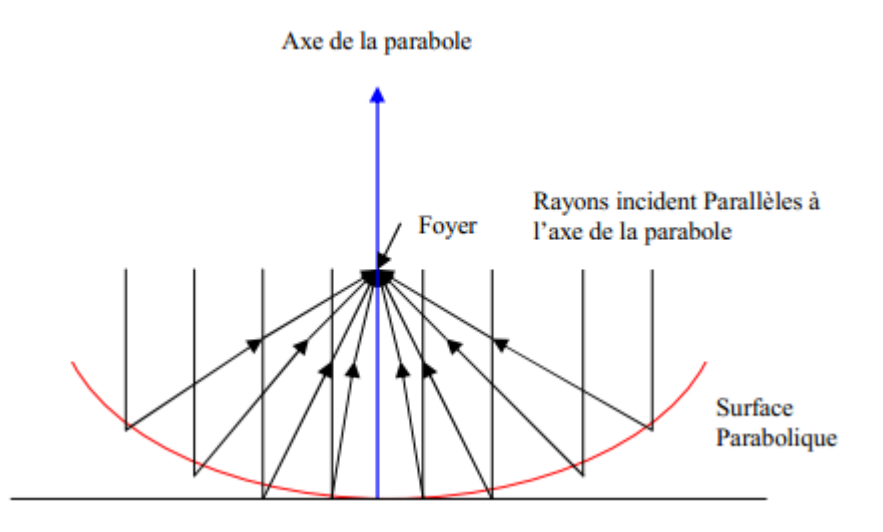

**Figure 4 Système optique d'une surface parabolique**

#### <span id="page-16-1"></span><span id="page-16-0"></span>**a- Absorbeur du capteur parabolique**

En fonction de leur surface de transfert, on classe les absorbeurs du capteur parabolique en 2 catégories :

1- Surface externe : Il y a plusieurs configurations possibles : plane, cylindrique, conique ou sphérique, dépendantes de la répartition, de l'intensité du flux, de la température et de l'application. Ce genre d'absorbeur s'applique généralement dans la gamme température de l'ordre 300-400°C maximum.

2- Surface interne ou cavité : Ce type d'absorbeur est bien adapté pour le cas où l'intensité du flux et la température de travail sont élevées. Le flux énergétique concentré entre dans l'absorbeur par l'ouverture dont la surface est généralement 5 à 10 fois inférieure à celle de la surface de transfert dans la cavité. C'est un moyen efficace pour augmenter le coefficient d'absorption et diminuer les pertes.

Dans notre étude analytique (chapitre II), nous allons étudier un absorbeur type cavité sous forme cylindrique.

<span id="page-16-2"></span>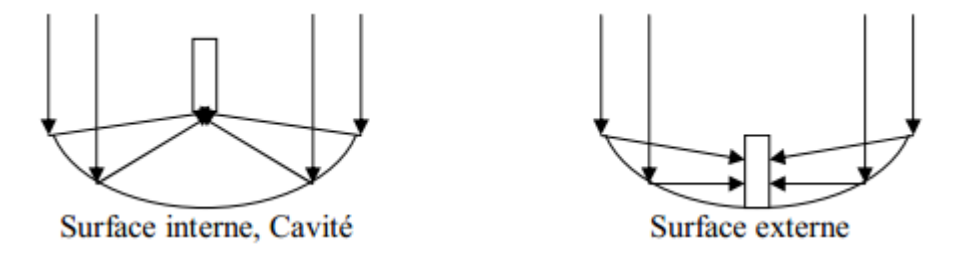

**Figure 5 Catégories d'absorbeur**

## <span id="page-17-0"></span>**1.2.2- Concentrateurs cylindro-paraboliques**

Les réflecteurs cylindro-paraboliques sont des systèmes en forme de « U ». Ils concentrent les rayons du soleil sur un tube absorbeur situé le long de la ligne focale du réflecteur [4]. Parfois un tube en verre transparent entoure le tube absorbeur afin de réduire les pertes de chaleur. Ces concentrateurs utilisent souvent un système de poursuite solaire à simple axe ou à double axe. Les températures de l'absorbeur peuvent atteindre 400°C.

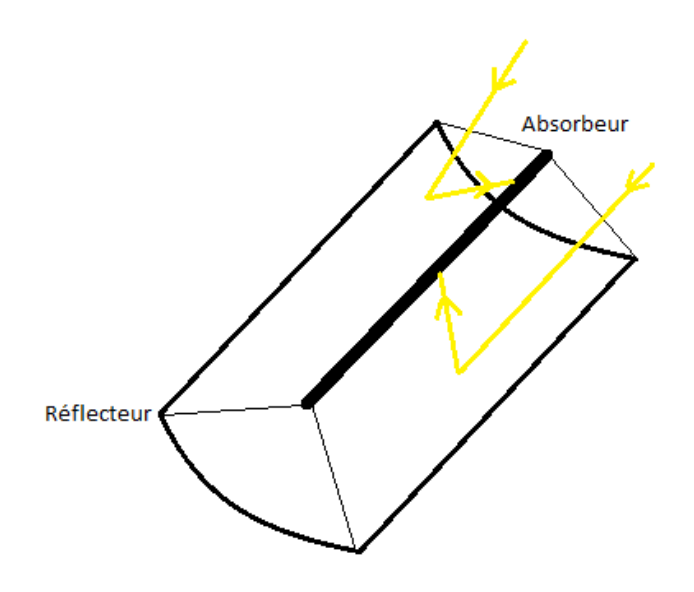

**Figure 6 Capteur cylindro-parabolique.**

## <span id="page-17-2"></span><span id="page-17-1"></span>*IV-* **Conclusion**

Dans ce chapitre nous avons présenté de façon générale les concepts de base dont nous aurons besoin au cours de notre étude. Ainsi nous avons défini les principaux paramètres influant sur le rendement d'un capteur et décrit le fonctionnement des capteurs plan, parabolique et cylindro-parabolique.

Dans le chapitre suivant on va présenter la modélisation mathématique de ces dernières qui serons ensuite implémentés en MATLAB avec une interface utilisateur en JAVA qui nous permettra d'estimer les performances d'un capteur dans l'optique d'étudier les différents paramètres qui pourrais éventuellement êtres optimisés.

# <span id="page-18-0"></span>**CHAPITRE II : Etude Analytique des Capteurs Solaires**

L'étude analytique est divisée en trois parties les deux premières étant la modélisation mathématique du flux solaire et de la température ambiante qui représente deux paramètres essentiels dans la modélisation des capteurs solaires où cette dernière est abordée en troisième partie.

## <span id="page-18-1"></span>**I- Modèles mathématiques du flux solaire**

#### <span id="page-18-2"></span>**1- Introduction**

L'étude du rayonnement solaire est le point de départ de tout investissement dans le domaine de l'énergie solaire. L'énergie globale incidente sur un plan incliné qui est plus appropriée que le plan horizontal, dépend de la latitude du lieu, du numéro du jour de l'année et de l'angle d'inclinaison du capteur. Avant tout projet d'étude sur les capteurs, il est impératif de mesurer la puissance solaire incidente à tout point d'une situation géographique quelconque. Ils existent plusieurs modèles mathématiques permettant d'estimer le flux solaire en se basant sur différents paramètres climatiques ; nous en présentons quelques-uns.

#### <span id="page-18-3"></span>**2- Différents paramètres du flux solaire**

Dans ce qui suit on définit les principaux paramètres nécessaires au calcul du flux solaire incident sur un point de notre planète.

![](_page_18_Figure_9.jpeg)

**Figure 7 Coordonnées géographiques**

### <span id="page-18-5"></span><span id="page-18-4"></span>**2 .1- Latitude [6]**

Une des coordonnées terrestres d'un point de notre planète. C'est l'angle que fait le plan de l'équateur avec la direction reliant le centre de la terre au point considéré. Notée  $(\varphi)$ , sa valeur est positive dans l'hémisphère nord, et négative dans l'hémisphère sud.

## <span id="page-19-0"></span>**2 .2- Longitude [6]**

Une des coordonnées terrestres d'un point de notre planète. C'est l'angle que fait le méridien local passant par le point considéré avec le méridien d'origine passant par la ville de Greenwich. Notée (L), sa valeur est positive à l'ouest et négative à l'est de la méridienne origine.

# <span id="page-19-1"></span>**2 .3- Angle horaire [5]**

L'angle horaire du soleil, noté  $\omega$ , est l'angle formé par le plan méridien du lieu et celui qui passe par la direction du soleil. Pour le calculer on a besoin de connaitre les paramètres suivants :

- Equation du temps (Et) qui est donnée par :

 $Et = -0.0002 + 0.4197 \cos(d) - 7.3509 \sin(d) - 3.2265 \cos(d) -$ 9.3912  $\sin d(2i) - 0.0903 \cos d(3i) - 0.3361 \sin d(3i)$  (2.1)

> $j = 360 \frac{q}{366}$ Où  $(2.2)$

Et q : Numéro du jour depuis le  $1<sup>er</sup>$  janvier.

Temps solaire moyen (TSM) :

$$
TSM = TU - \frac{Lo}{15} \tag{2.3}
$$

Où  $TU$  est le Temps Universel (ou encore GMT) et Lo est la longitude du lieu

- Temps solaire vrai (TSV) :

$$
TSV = TSM + \frac{Et}{60} \tag{2.4}
$$

Donc l'angle horaire est donné par la formule suivante :

$$
\omega = 15 \left( TSV - 12 \right) \tag{2.5}
$$

#### <span id="page-19-2"></span>**2 .4- Coefficient de correction de la distance Terre-Soleil**

$$
\alpha = 1 + 0.034 \cos(360 \cdot \frac{q}{365}) \tag{2.6}
$$

#### <span id="page-19-3"></span>**2 .5- Déclinaison du soleil [7]**

L'axe de rotation de la terre est incliné par rapport au plan de l'écliptique (plan dans lequel la Terre se déplace autour du soleil) La déclinaison est l'angle entre le plan de l'équateur et la direction terre - soleil. Elle varie entre 23 ° 27 ' au solstice d'été à - 23 ° 27 ' au solstice d'hiver, de manière sinusoïdale.

L'inclinaison de l'axe de la terre permet d'expliquer la trajectoire apparente du soleil dans le ciel. Des formules approchées permettent le calcul de la déclinaison au jour q de l'année :

$$
\delta = 23.45 \sin \left( 360 \left( \frac{284 + q}{365} \right) \right) \tag{2.7}
$$

Avec q : Numéro du jour depuis le  $1<sup>er</sup>$  janvier.

## <span id="page-20-0"></span>**2 .6- Hauteur du soleil et l'azimut [8]**

Pour repérer la position du soleil dans le ciel, on utilise deux angles : (Voir Figure 7)

- La hauteur h : Angle entre la direction du soleil et sa projection sur le plan horizontal.

- L'azimut γ : Angle entre cette projection et la direction du Sud : γ est compté positivement vers l'Ouest et négativement vers l'Est.

![](_page_20_Figure_8.jpeg)

**Figure 8 Repérage du soleil**

<span id="page-20-1"></span>Des formules approchées permettent le calcul de la hauteur du soleil, de l'azimut et de la trajectoire du soleil :

$$
\sin h = \sin \varphi \sin \delta + \cos \varphi \cos \delta \cos \omega \tag{2.8}
$$

$$
\sin \gamma = \frac{\cos \delta \sin \omega}{\cos h} \tag{2.9}
$$

La trajectoire du soleil est donnée par l'expression suivante:

$$
AM = \frac{(1 - 0.1.alt)}{\sin h}
$$
 (2.10)

Avec alt : L'altitude du lieu.

# <span id="page-21-0"></span>**2 .7- Angle d'incidence [9]**

C'est l'angle formé par la direction des rayons solaires avec la surface de captation considérée, dont l'expression est la suivante :

 $\cos \theta_i = \sin \delta \sin \varphi \cos i - \sin \delta \cos \varphi \sin i \sin \varphi + \cos \delta \cos \varphi \cos i \cos \omega$  $+ \cos \delta \sin \varphi \sin i \cos \varphi \cos \omega + \cos \delta \sin i \sin \varphi \sin \omega$  $(2.11)$ 

Avec :

- o : Angle d'orientation du capteur solaire. elle prend la valeur zéro quand la surface est orientée plein Sud, positive pour une orientation vers l'Est et négative pour une orientation vers l'Ouest.
- i : Angle d'inclinaison du capteur solaire.

#### <span id="page-21-1"></span>**2 .8- Durée maximale d'ensoleillement**

Elle correspond à la durée d'ensoleillement du jour pour un lieu donné, sa formule est donnée par la relation suivante :

$$
\Delta T O = \frac{2}{15} \cdot \arccos(-\tan\varphi \cdot \tan\delta)
$$
 (2.12)

Où  $\varphi$  est la latitude et  $\delta$  la déclinaison du soleil

#### <span id="page-21-2"></span>**2 .9- Coefficient de trouble atmosphérique β**

Ce coefficient peut être estimé en fonction des coefficients TO, u, v disponibles par zone climatique de la période de l'année.

$$
\beta = TO + u \times \cos(0.986 \times q) + v \times \sin(0.986 \times q)
$$
\n(2.13)

Avec q : Numéro du jour depuis le  $1<sup>er</sup>$  janvier.

| zone                   |      |        |         |
|------------------------|------|--------|---------|
| Méditerranéenne : cote | 3.25 | -1.1   | $-0.15$ |
| intérieur              | 3.15 | $-0.5$ | $-0.05$ |
| atlantique             | 3.25 | $-0.7$ | $-0.15$ |
| Continentale           | 3.75 | $-0.2$ | $-0.05$ |
| Grandes agglomérations |      |        |         |

<span id="page-21-3"></span>**Tableau 1 Valeurs des coefficients TO, u et v [8]**

#### <span id="page-22-0"></span>**2 .10- Inclinaison du capteur [10]**

Les capteurs solaires peuvent être installés au sol, contre le côté d'un édifice ou sur la toiture, orientés vers le sud, à l'écart des zones ombragées, et qui devraient présenter un angle d'inclinaison de telle sorte que la surface de captation soit perpendiculaire au rayonnement solaire. Le calcul de l'angle d'inclinaison se fait en soustrayant la déclinaison du soleil de la latitude géographique du lieu de l'emplacement du capteur solaire. En général, il s'agit de la latitude de l'emplacement plus ou moins 10 à 15 degrés. En hiver (position hivernale), lorsque la trajectoire du soleil est basse dans le ciel, il faut employer un angle d'inclinaison plus élevé (la latitude plus 10 à 15 degrés). Il est recommandé d'employer un angle d'inclinaison moins élevé (la latitude moins 10 à 15 degrés) durant les mois d'été lorsque le soleil est plus haut dans le ciel (position estivale). (Voir Figure 8)

![](_page_22_Figure_4.jpeg)

**Figure 9 Orientation d'un capteur solaire [10]**

#### <span id="page-22-3"></span><span id="page-22-1"></span>**2.11- Albédo du sol [11]**

L'albédo du sol, noté $(\rho)$ , est le coefficient de réflexion du rayonnement solaire par le sol, il dépend de la nature de ce dernier comme suit :

$$
\rho = \left\{ \begin{array}{ll} 0.2 \text{ à } 0.4 \text{ verdure} \\ 0.4 \text{ à } 0.8 \text{ sol clair} \\ 0.8 \text{ à } 0.9 \text{ neige} \end{array} \right.
$$

#### <span id="page-22-2"></span>**3- Modélisation de la température ambiante [8]**

La Température ambiante est un paramètre qui influe considérablement sur le rendement d'un capteur solaire, il est donc essentiel de connaitre son évolution tout au long de la journée étudiée. Elle est estimée par la formule suivante :

$$
Ta(m, t) = \frac{Tmax(m) + Tmin(m)}{2} + \frac{Tmax(m) - Tmin(m)}{2} \cdot \sin(\pi \frac{t-1}{12})
$$
(3.1)

Cette dernière retourne la température ambiante à l'instant *t* depuis le lever du soleil en heure pour un jour du mois *m*. Elle est calculée en fonction de Tmin(m) et Tmax(m), les

moyennes journalières mensuelles de la température minimale et maximale sur 24 heures qui sont obtenues de l'Office National de Météorologie (O.N.M). Elles sont enregistrées à partir de mesures collectées sur 30 ans. Pour la ville d'Alger (Voir Tableau 2).

| <b>Mois</b>        |     |     |     | 4   | $\mathbf b$ |                                                                                     | 9 | 10 |    |
|--------------------|-----|-----|-----|-----|-------------|-------------------------------------------------------------------------------------|---|----|----|
| <b>Température</b> |     |     |     |     |             |                                                                                     |   |    |    |
| maximale           |     |     |     |     |             | $16.7$   17.4   19.2   20.9   23.9   28.2   31.2   32.2   29.6   25.9   20.8   17.9 |   |    |    |
| $(^\circ C)$       |     |     |     |     |             |                                                                                     |   |    |    |
| Température        |     |     |     |     |             |                                                                                     |   |    |    |
| minimale           | 5.5 | 5.9 | 7.1 | 8.8 |             | 12.3   16.1   18.9   19.8   17.6   14.2   9.8                                       |   |    | 72 |
| (° $\bf C$         |     |     |     |     |             |                                                                                     |   |    |    |

**Tableau 2 Les moyennes journalières mensuelles des températures**

# <span id="page-23-2"></span><span id="page-23-0"></span>**4- Différents modèles mathématiques d'ensoleillement**

L'étude de l'ensoleillement est la base de toute estimation d'une application utilisant l'énergie solaire. Il existe plusieurs modèles d'estimation de l'ensoleillement proposés dans la littérature par divers chercheurs. Nous présentons les modèles les plus utilisés.

# <span id="page-23-1"></span>**4.1- Modèle d'EUFRAT [8]**

Ce modèle, qui permet le calcul des éclairements énergétiques, fait appel au trouble atmosphérique à travers le coefficient de trouble atmosphérique β.

Apres avoir calculé tous les paramètres climatiques, on passe au calcul des différents types de rayonnements :

- Rayonnement direct en incidence normale :  $I_n$  (en  $W/m^2$ )

$$
I_n = I_0. \alpha. \exp\left[\frac{-AM.\beta}{0.9 \, AM + 9.4}\right] \tag{4.1}
$$

Où : -  $I_0$  =1367 W/m<sup>2</sup>. (Constante solaire)

 $-\alpha$  est le coefficient de correction de la distance Terre-Soleil.

- AM est la trajectoire du soleil.

- Rayonnement global horizontal:  $G_h$  (en W/m<sup>2</sup>)

$$
G_h = \alpha. (1270 - 56. \beta). \sin(h)^{\frac{\beta + 36}{33}} \tag{4.2}
$$

Où h est la hauteur du soleil.

- Rayonnement diffus horizontal :  $D_h$  (en W/m<sup>2</sup>)

$$
D_h = G_h - I_n \sin h \tag{4.3}
$$

Pour le calcul du rayonnement global sur les plans inclinés, on a les formules suivantes :

- Rayonnement diffus sur un plan incliné : Di (en  $W/m<sup>2</sup>$ )

$$
\begin{cases}\n\text{Si} & \frac{\theta_i}{\sin h} > C_p \quad \text{alors} \quad D_i = D_h. \left[ F_2. C_p + \frac{(1 - F_2). \theta_i}{\sin h} \right] \quad (4.6) \\
\text{Si} & \frac{\theta_i}{\sin h} \le C_p \quad \text{alors} \quad D_i = D_h. C_p\n\end{cases}
$$
\n(4.7)

Où  $\theta_i$  est l'angle d'incidence.

Avec  $F_2$  et  $C_p$  sont données par les expressions suivantes :

$$
F_2 = 1 - \frac{I_n}{I_0 \alpha} \tag{4.4}
$$

$$
C_p = \frac{1 + \cos i}{2} \tag{4.5}
$$

- Rayonnement global sur un plan incliné : Gi (en W/m2)

$$
G_i = I_n \cos \theta_i + 0.2 D_i D_h \cdot \frac{(1 - \cos i)}{2}
$$
 (4.8)

Où i est l'inclinaison du capteur.

#### <span id="page-24-0"></span>**4.2- Modèle de PERRIN DE BRICHAMBAUT [12]**

Théoriquement le rayonnement solaire peut être estimé par le modèle qui emplois le facteur de trouble total de Linke T.

La définition du facteur de trouble fait appel à plusieurs hypothèses qui requièrent la connaissance de nombreux paramètres climatiques.

Le facteur de trouble est considéré en fonction des caractéristiques climatiques locales du site et de la hauteur du soleil, défini par la somme des trois facteurs de trouble auxiliaires. Le facteur de trouble (par ciel clair) est décomposé en 03 facteurs de troubles auxiliaires,  $T_1$ ,  $T_2$  et  $T_3$ :

$$
T = T_1 + T_2 + T_3 \tag{4.9}
$$

Avec  $T_1$ ,  $T_2$  et  $T_3$  sont données par les expressions suivantes :

 $T_1 = 2.4 - 0.9 \sin(\varphi) + 0.1 (2 \sin \varphi)$ .  $A_h - 0.2$ . alt  $- (1.22 + 0.14)$ .  $A_h$ ) (4.10)

$$
T_2 = (0.89)^{alt} \t\t(4.11)
$$

$$
T_3 = (0.9 + 0.4 \cdot A_h) \cdot (0.63)^{alt} \tag{4.12}
$$

: Altitude du lieu.

Où A<sup>h</sup> est donnée par la relation suivante :

$$
A_h = \sin\left[\frac{360}{365}(q - 121)\right] \tag{4.13}
$$

q : Numéro du jour à compter du 1<sup>er</sup> janvier.

Le rayonnement direct est donné par :

Pour un plan de réception quelconque, la puissance du rayonnement direct incident est exprimé par :

$$
S = gne. \cos \theta_i . \exp \left( -\frac{T}{0.9 + \frac{9.4}{(0.89)} a l t} \sinh \right) \tag{4.14}
$$

Sachant que sur un plan horizontal on a : $\cos\theta_i = \sin h$ , par conséquent la relation précédente devient :

$$
S_h = gne. \sin h. \exp\left(-\frac{T}{0.9 + \frac{9.4}{(0.89)^{alt}} \sin h}\right) \tag{4.15}
$$

Où gne qui désigne le rayonnement hors atmosphère est exprimé par la relation :

$$
gne = (1 + 0.0334 \cdot \cos\left(\frac{360}{365}q - 2\right)).1353 \tag{4.16}
$$

Le rayonnement diffus (d) est composé de trois parties :

$$
d = d_1 + d_2 + d_3 \tag{4.17}
$$

- Le rayonnement diffus de la part du ciel (d1)

$$
d_1 = \delta_d \cdot \cos \theta_i + \delta_i \cdot \frac{1 + \sin \gamma}{2} + \delta_h \cdot \cos \gamma \tag{4.18}
$$

Où la composante directe  $\delta_d$  est exprimée par :

$$
\delta_d = gne. \exp[-2.48 + \sin h + a - \sqrt{b^2 + a^2}] \tag{4.19}
$$

$$
Avec : a = 3,1-0,4b
$$
  
Et  $b = \log T' - 2,28 - 0,50. \log(\sin h)$  (4.20)  
Où  $T' = T_1 + T_2$  (4.21)

La composante isotrope  $\delta_i$  qui correspond à un ciel de luminance uniforme est donnée par :

$$
\delta_i = d_h - \delta_d \sin h \qquad (4.22)
$$
  
\n
$$
\text{Où } d_h = gne. \exp[-1 + 1,06. \log(\sin h) + a - \sqrt{b^2 + a^2}] \qquad (4.23)
$$
  
\n
$$
\text{Tel que : } b = \log T' - 2,8 + 1,02. \left(1 - \sin h\right)^2 \qquad (4.24)
$$
  
\n
$$
\text{Et } a = 1,1
$$

D'autre part,  $\delta_h$ correspond au cercle de l'horizon et est donné par l'expression :

$$
\delta_h = gne. \frac{-0.02.a}{a^2 + a.b + 1.8} \cdot \exp(\sin h)
$$
 (4.25)

Où les facteurs a et b sont donnés par les termes suivants :

$$
a = \log T' - 3.1 - \log(\sin h) \tag{4.26}
$$

$$
b = \exp[0.2 + 1.75 \cdot \log(\sin h)] \tag{4.27}
$$

- Rayonnement diffus de la part du sol  $(d_2)$ , est exprimé par la relation :

$$
d_2 = \delta_a \frac{1 - \sin \gamma}{2} \tag{4.28}
$$

Où

$$
\delta_a = \rho (S_h + d_h) \tag{4.29}
$$

Le rayonnement rétro diffus (d<sub>3</sub>) est donné comme suit :

$$
d_3 = \delta_r \frac{1 + \sin \gamma}{2} \tag{4.30}
$$

Où le terme  $\delta_r$  qui est donné par :

$$
\delta_r = 0.9. (\rho - 0.2). (S_h + d_h). \exp\left(\frac{-4}{\sqrt{T'}}\right)
$$
 (4.31)

Le rayonnement global incident à un instant donné, sur un plan quelconque est par conséquent donné par la somme de deux termes :

$$
G = S + d \tag{4.32}
$$

# <span id="page-27-0"></span>**4.3- Modèle de LIU JORDAN [12]**

Dans la pratique il est plus convenable d'estimer l'éclairement global sur un plan incliné par la relation de LIU JORDAN généralisée sous la forme:

$$
G = S_h R_b + d_h \left(\frac{1 + \cos i}{2}\right) + (S_h + d_h) \cdot \rho \left(\frac{1 - \cos i}{2}\right) \tag{4.33}
$$

L'irradiation directe sur un plan incliné est exprimée par la relation suivante :

$$
S_i = S_h R_b \tag{4.34}
$$

Où, le facteur d'inclinaison  $R_b$  du rayonnement direct est :

$$
R_b = \frac{\cos(\varphi - i)\cos\delta \cdot \cos\omega + \sin(\varphi - i)\sin\delta}{\cos\varphi \cdot \cos\delta \cdot \cos\omega + \sin\varphi \cdot \sin\delta} \tag{4.35}
$$

L'irradiation diffuse sur un plan incliné est :

$$
d_i = d_h \left(\frac{1 + \cos i}{2}\right) \tag{4.36}
$$

D'autre part l'irradiation réfléchie sur un plan incliné est estimée par l'expression :

$$
d_{ri} = (S_h + d_h) \cdot \left(\frac{1 - \cos i}{2}\right) \cdot \rho \tag{4.37}
$$

Les deux composantes du rayonnement solaire global sur un plan horizontal, sont estimées comme suit :

Rayonnement direct :

$$
S_h = A \cdot \sin h \cdot \exp\left(\frac{-1}{c \cdot \sin(h+2)}\right) \tag{4.38}
$$

Rayonnement diffus :

$$
d_h = B. (\sin h)^{0.4} \tag{4.39}
$$

Où A, B et C sont des constantes qui tiennent compte de la nature du ciel, sont données d'après le tableau suivant :

| <b>Nature du Ciel</b> |      |     |  |
|-----------------------|------|-----|--|
| Ciel très clair       | 1300 |     |  |
| <b>Ciel Moyen</b>     | 1230 | 125 |  |
| Ciel pollué           |      |     |  |

<span id="page-28-0"></span>![](_page_28_Picture_103.jpeg)

# <span id="page-29-0"></span>**II- Modélisations mathématiques des différents Capteurs**

Dans ce qui suit, on va étudier la modélisation mathématique d'un capteur solaire plan et de deux capteurs à concentration de type parabolique et cylindro-parabolique. Cette modélisation permet de prévoir la variation de la température de sortie d'un fluide caloporteur en fonction de l'éclairement solaire.

# <span id="page-29-1"></span>**1- Capteur plan [5]**

Afin de juger de l'efficacité d'un capteur plan nous avons choisi de calculer le rendement instantané et la température de sortie du fluide caloporteur. Ces deux derniers sont calculés à partir de paramètres spécifique (interne) au capteur par rapport au dimensionnement, à la structure et aux matériaux utilisés.

Il existe une multitude de type de structure schématisant un capteur plan nous nous restreignions à l'étude de la structure en échelle qui est la plus souvent documentée. Cette dernière est représentée en Figure 9:

- Les dimensions de la tuyauterie :
	- $\checkmark$  D<sub>i</sub>: Le diamètre interne de la tuyauterie.
	- $\checkmark$  D<sub>e</sub> : Le diamètre externe de la tuyauterie.
	- $\checkmark$  2. w : l'intervalle entre deux tuyaux, où w est la moitié de cette intervalle.
	- $\checkmark$  p : Pas entre deux tuyaux, où p = De + 2 w.
- Ees dimensions de la Surface absorbante  $S_{ab}$ :
	- $\checkmark$  L : La longueur de la surface absorbante.
	- $\checkmark$  1 : La largeur de la surface absorbante.
- $T_{fe}$ : La température d'entrer du fluide caloporteur.
- $T_{fs}$ : La température de sortie du fluide caloporteur.

![](_page_30_Figure_2.jpeg)

**Figure 10 Coupe du capteur plan étudié.**

# <span id="page-30-1"></span><span id="page-30-0"></span>**1.2- Calcule des grandeurs intermédiaires :**

$$
\checkmark
$$
 w:  $\frac{1}{2}$  de l'intervalle entre deux tuyaux :

$$
w = \frac{p - De}{2} \tag{5.1}
$$

m : Opérateur intermédiaire :

$$
m = \sqrt{\frac{K}{\lambda p \,\delta}}\tag{5.2}
$$

- : Conductance globale du capteur.
- $\lambda p$ : Conductivité thermique du matériau constituant la plaque absorbante (cf. Annexe C).
- $\checkmark$  x : Périmètre interne du tuyau :

$$
x = \pi D i \tag{5.3}
$$

 $\checkmark$  hc: Coefficient d'échange thermique par convection:

$$
hc = 4.36 \frac{\lambda}{Di} \tag{5.4}
$$

: Conductivité thermique du fluide caloporteur (cf. Annexe B).

 $\checkmark$  nt : Nombre de tuyauterie :

$$
nt = \frac{l}{p} \tag{5.5}
$$

 $\checkmark$   $\dot{m}$  : Débit massique du fluide caloporteur par tuyauterie :

$$
\dot{m} = \frac{\rho \dot{v}}{nt} \tag{5.6}
$$

 $\rho$ : Masse volumique du fluide caloporteur (cf. Annexe B).

- $\dot{v}$  : Débit d'eau du capteur.
- $\checkmark$   $\dot{M}$  : Débit massique par unité de surface du capteur :  $\dot{M} = \frac{\dot{m}}{r}$  $\overline{p}$ (5.7)

#### $\checkmark$  Calcul du rendement d'irrigation

Ce facteur correspond au rapport de la résistance thermique plaque absorbante-air ambiant sur la résistance thermique fluide-air ambiant. Elle est donnée par l'équation suivante :

$$
F = \frac{1}{\frac{p}{De + 2w \frac{\tanh(mw)}{mw} + \frac{pK}{xhc}}}
$$
(5.8)

### <span id="page-31-0"></span>**1.3- Calcul du facteur de transfert thermique**

Le facteur de transfert thermique représente le rapport de l'énergie utile  $Q_u$ (qui représente l'énergie réellement emmagasinée dans le fluide caloporteur) sur celui qui serait récupéré si la surface absorbante était isotherme à  $T_{fe}$ . Il sera proche de l'unité dans les cas de débits importants.

Son expression nous permet de connaitre le rendement instantané du capteur, elle est donnée par :

$$
Ft = \frac{\dot{M} C_p}{K} \left( 1 - \exp\left( -\frac{FK}{\dot{M} C_p} \right) \right) \tag{5.9}
$$

 $C_p$ : Chaleur spécifique du fluide caloporteur (cf. Annexe B).

#### <span id="page-32-0"></span>**1.5- Calcul du rendement instantané**

On déduit le rendement instantané à partir du rapport de l'énergie utile  $Q_u$  sur l'éclairement solaire global reçu par le capteur. Apres déduction le rendement instantané est calculé à partir de l'équation suivante :

$$
\eta = Ft \left( v - K \frac{Tfe - Ta}{G} \right) \tag{5.10}
$$

: Rendement optique du capteur.

: Eclairement solaire global.

#### <span id="page-32-1"></span>**1.4- Calcul de la température de sortie du collecteur du fluide caloporteur**

L'estimation de la température de sortie du fluide caloporteur en fonction de la température d'entrée nous donne une idée précise sur l'efficacité d'un capteur. Elle est donnée par l'équation suivante :

$$
T_{fs} = T_{fe} + \eta \frac{G}{\rho \nu c_p} \tag{5.11}
$$

#### <span id="page-32-2"></span>**1.5- Calcule de la conductance globale K du capteur :**

$$
K = K_{av} + K_{ar} \tag{5.12}
$$

Où

La conductance face arrière est donnée par :

$$
K_{ar} = \frac{\lambda_i}{e_i} \tag{5.13}
$$

Où  $\lambda_i$ ,  $e_i$ : Respectivement la Conductivité thermique de l'isolant et son épaisseur.

 $\checkmark$  La conductance face avant est donnée par :

$$
K_{av} = \frac{1}{R_1 + R_2} \tag{5.14}
$$

Où

$$
R_1 = \frac{1}{h_{c1} + h_{r1}}\tag{5.15}
$$

$$
R_2 = \frac{1}{h_{c2} + h_{r2}}\tag{5.16}
$$

$$
h_{c2} = 5.7 + 3.8 \, w \tag{5.17}
$$

$$
h_{r2} = \frac{\varepsilon_c \sigma (T_c^4 - T_{\rm M}^4)}{T_c - T_a}
$$
 (5.18)

$$
h_{c1} = \frac{N_u \lambda_a}{b} \tag{5.19}
$$

$$
h_{r1} = \frac{\sigma (r_p^2 + r_c^2)(r_p + r_c)}{\frac{1}{\varepsilon_p} + \frac{1}{\varepsilon_c} - 1} \tag{5.20}
$$

Où  $R_1$ : Résistance thermique entre la surface absorbante et la vitre.

 $R_2$ : Résistance thermique entre la vitre et l'extérieur.

 $h_{c1}$ : Coefficients d'échange thermique par convection relatif à  $R_1$ .

 $h_{c2}$ : Coefficients d'échange thermique par convection relatif à  $R_2$ .

 $h_{r2}$ : Coefficients d'échange thermique par rayonnement relatif à  $R_2$ .

 $h_{r1}$ : Coefficients d'échange thermique par rayonnement relatif à  $R_1$ .

: Vitesse du vent parallèle au capteur (m/s).

 $T_a$ : Température ambiante.

 $T_{\infty}$ : Température du ciel.

 $T_c$ : Température de la vitre.

 $T_p$ : Température de la plaque absorbante.

 $\varepsilon_c$ : Emissivité de verre du couvert (constante relative au matériel).

 $\varepsilon_p$ : Emissivité de la surface de l'absorbeur (constante relative au matériel).

 $\sigma$ : Coefficient de Stefan-Boltzman,  $(5,667 * 10-8 \text{ W/m}^2 K^4)$ .

 $N_u$ : Nombre de Nusselt.

 $\lambda_a$ : Conductivité thermique de l'air.

b : Distance absorbeur-vitre.

#### <span id="page-34-0"></span>**2- Capteur parabolique [3]**

Dans notre étude du capteur parabolique nous nous intéressons aussi au rendement, ainsi nous définissons dans ce qui suit les équations qui le caractérisent ensuite rétrospectivement les différents paramètres (essentiellement géométrique) intervenant sur ce dernier.

#### <span id="page-34-1"></span>**2.1- Rendement du concentrateur parabolique**

Le rendement atteint par le concentrateur dépend de l'intensité du rayonnement et de la différence de température entre l'absorbeur et l'air ambiant.

Il se définit comme étant le rapport de l'énergie thermique utile  $Q_u$  absorbée par l'absorbeur sur l'énergie reçue à l'ouverture du concentrateur. Apres déduction le rendement est donnée par :

$$
\eta = \eta opt - \frac{Ar\,Kvr(Tr - Ta)}{Ia\,Aa} \tag{5.21}
$$

Ar : La surface de l'absorbeur.

Aa : La Surface d'ouverture de la parabole.

Ou bien en fonction de la concentration géométrique  $Cg$ :

$$
\eta = \eta opt - \frac{Kvr \left(Tr - Ta\right)}{Ia \; cg} \tag{5.22}
$$

#### <span id="page-34-2"></span>**2.2- Calcul des grandeurs intermédiaires :**

 $\checkmark$  Rendement optique du concentrateur

$$
\eta \rho p t = \tau \alpha \rho \tag{5.23}
$$

Où  $\tau$ ,  $\alpha$ ,  $\rho$ , représente respectivement le coefficient de transmission de l'absorbeur, le coefficient d'absorption de l'absorbeur et le coefficient de réflexion de la parabole, ce sont des constantes relatives au matériel utilisé.

L'énergie reçue à l'ouverture de la parabole

$$
Ia = \int \frac{8 \pi I_b f^2 \sin \Psi d\Psi}{(1 + \cos \Psi)^2}
$$
 (5.24)

Où

: Distance focale de la parabole.

 $\checkmark$  Coefficient global des pertes

$$
Kvr = hcv \quad hr \tag{5.25}
$$

 $\checkmark$  Coefficient de transfert par convection

$$
hc\nu = \frac{Nu K}{dz} \tag{5.26}
$$

Où

 $K:$  Conductivité thermique de l'air.

 $Nu:$  Nombre de Nusselt :  $Nu = 0.664(Re)^{1/2} (P_r)^{1/2}$  $(5.27)$ 

 $P_r$ : Nombre de Prandtl :  $P_r = \frac{\mu}{r}$  $\frac{\partial p}{\partial \lambda}$  où  $\mu$ ,  $C_p$  *et*  $\lambda$  sont des caractéristiques thermo physiques du fluide caloporteur (cf. Annexe C) pour l'eau.

$$
R_e: \text{Nonbre de Reynolds}: Re = \frac{V d_2}{v} \tag{5.28}
$$

Avec :

V : Vitesse du vent.

: Viscosité de l'air.
$\checkmark$  Diamètre d'ouverture de l'absorbeur  $d_2$ 

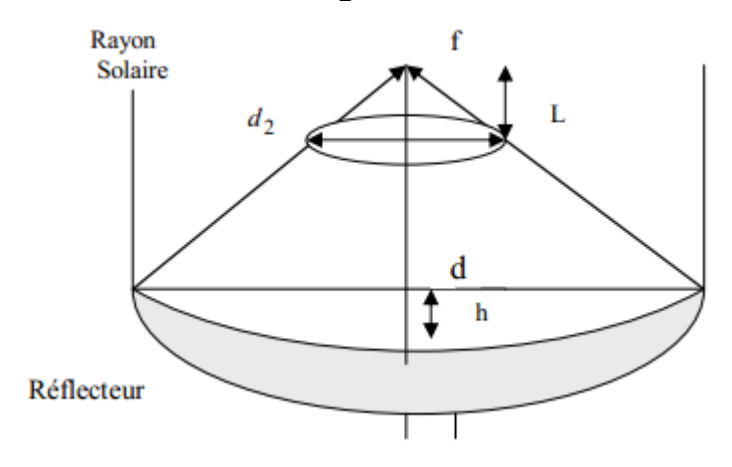

**Figure 11 Diamètre d'ouverture du récepteur**

$$
d_2 = \frac{dL}{f - T_{pr}}\tag{5.29}
$$

- : Diamètre d'ouverture de la parabole.
- L : Distance axiale arrière du point focal.
- $\checkmark$  Coefficient de transfert par rayonnement

$$
hr = \varepsilon \sigma \frac{Tr^4 - Ta^4}{Tr - Ta} \tag{5.30}
$$

Où

- : Coefficient d'émissivité du récepteur.
- $\sigma$ : Constante de Stefan –Boltzmann.
- $T_r$ : Température de la surface du récepteur.
- Surface d'ouverture d'un paraboloïde

$$
Aa = \frac{\pi d^2}{4} \tag{5.31}
$$

Concentration géométrique

C'est le rapport de la surface de l'ouverture du collecteur Aa à celle de l'absorbeur Ar.

$$
Cg = \frac{Aa}{Ar}
$$
 (5.32)

 $\checkmark$  Taille d'une parabole  $T_{pr}$ 

La taille de la courbe parabolique h peut être définie comme la distance maximale du sommet à une ligne tracée à travers l'ouverture de la parabole, elle est définie par :

$$
T_{pr} = \frac{d^2}{16f} \tag{5.33}
$$

#### **3- Capteur cylindro-parabolique**

Nous présentons les performances thermiques du concentrateur cylindro-parabolique de la même manière que ceux du capteur thermique plans à savoir en précisant le rendement et la température de sorti du fluide caloporteur.

#### **3.1- Calcule des grandeurs intermédiaires**

 $\checkmark$  Taux de concentration

La définition la plus commune du taux de concentration est basée sur la notion de surface. Elle est donnée comme étant le rapport de la surface de l'ouverture à la surface de l'absorbeur, [13].

$$
C = \frac{A_0}{A_r} \tag{5.34}
$$

A<sup>0</sup> : La surface d'ouverture de la parabole. A<sup>r</sup> : La surface de l'absorbeur.

#### Rayonnement absorbé

Le rayonnement absorbé par unité de surface d'ouverture, peut être écrit comme suit [13]:

$$
E = E_b \rho \ (\gamma \ \tau) C \tag{5.35}
$$

 $E_b$ : Rayonnement incident sur le plan d'ouverture.

 $\rho$ : Facteur de réflexion du miroir du concentrateur.

 $\gamma$ : Facteur optique du collecteur.

 $\tau$ : Facteur de transmission.

 $\checkmark$  Coefficient des pertes thermiques U<sub>L</sub> (tube couvert)

Dans le cas où l'absorbeur est couvert d'un tube de verre de surface  $(A<sub>c</sub>)$ , le coefficient d'irradiation entre le couvert et l'absorbeur est différent du coefficient entre l'absorbeur et le couvert, qui est généralement négligeable. Le coefficient des pertes thermiques est donnée par:

$$
U_L = \left(\frac{A_r}{(h_v + h_{r,c-a})A_c} + \frac{a}{h_{r,a-c}}\right)^{-1}
$$
\n(5.36)

Où

$$
h_{r,a-c} = \frac{\sigma (T_r^2 - T_c^2)(T_r - T_c)}{\frac{1 - \varepsilon_r}{\varepsilon_r} + \frac{1}{F_{rc}} + \frac{(1 - \varepsilon_c)A_r}{\varepsilon_c A_c}}
$$
(5.37)

 $T_r$ : Température de l'absorbeur.

 $T_c$ : Température au niveau du couvert (tube en verre).

- $\varepsilon_c$ : Emissivité de verre du couvert (constante relative au matériel).
- $\varepsilon_r$ : Emissivité de la surface de l'absorbeur (constante relative au matériel).
- $\sigma$ : Coefficient de Stefan-Boltzman,  $(5,667 * 10-8 \text{ W/m}^2 K^4)$ .

$$
h_{r,c-a} = 4 \sigma \, \varepsilon_r \, \overline{T}^3 \tag{5.38}
$$

 $\overline{T}$ : Température moyenne d'irradiation.

 $\checkmark$  Facteur de transfert thermique

$$
F_R = \frac{e \ c_p}{A_r \ U_L} \left( 1 - \exp\left(\frac{A_r U_L \dot{F}}{e C_p}\right) \right) \tag{5.39}
$$

: Débit massique du fluide caloporteur.

C<sup>p</sup> : Capacité calorifique du fluide caloporteur.

Où :

$$
\hat{F} = \frac{\frac{1}{U_L}}{\frac{1}{U_L} + \frac{D_e}{h_{fi} D_i} + (\frac{D_e}{2 k} \ln(\frac{D_e}{D_i}))}
$$
(5.40)

D<sub>e</sub>, D<sub>i</sub> : Diamètre extérieur et intérieur de l'absorbeur.

 $k$ : Conductivité thermique de l'absorbeur (W/m<sup>o</sup>C).

 $h_{fi}$ : Coefficient de transfert de chaleur à l'intérieur de l'absorbeur (W/m<sup>2 o</sup>C).

 $\checkmark$  Puissance utile  $Q_u$ 

La puissance utile, représentée par la puissance récupérée par le collecteur au niveau du foyer, est déterminée par l'expression suivante :

$$
Q_u = F_R (E \rho \tau \alpha \gamma A_0 - U_L A_r (T_e - T_a))
$$
\n(5.41)

#### **3.2- Température de sortie du fluide caloporteur T<sup>s</sup>**

Pour calculer la température de sortie, l'équation suivante est souvent utilisée :

$$
T_s = T_e + \frac{Q_u}{\varrho c_p} \tag{5.42}
$$

Où : Température d'entrée du fluide caloporteur.

#### **3.3- Rendement du concentrateur solaire η**

Le rendement du concentrateur est finalement déterminé par l'expression suivante :

$$
\eta = \frac{Q_u}{EA_0 \gamma} \tag{5.43}
$$

#### **III- Conclusion**

Dans ce chapitre nous avons présenté les modélisations mathématiques des différents capteurs que nous avons étudié ainsi que les modèles des deux paramètres climatiques les plus influant sur le rendement qui sont le rayonnement solaire et la température ambiante.

Avant de passer à l'implémentation de ces modélisations nous proposant dans le chapitre suivant une étude bibliographique sur les différentes recherches portant sur l'optimisation du rendement de ces capteurs.

## **CHAPITRE III : Optimisation**

Dans ce chapitre nous abordons quelques thématiques d'optimisation qui pourrait à terme traiter le logiciel que nous proposons.

L'efficacité de ces systèmes dépend essentiellement de la quantité d'énergie solaire capturée par le récepteur, et donc des matières et des structures employées dans ses constructions. Le développement des systèmes qui peuvent poursuivre le soleil au cours de la journée ont eu un degré d'importance significatif dans les travaux de recherche. Donc l'optimisation des paramètres d'un capteur thermique dans la littérature consiste surtout en l'optimisation de l'angle d'inclinaison, du dimensionnement des capteurs ou l'ajout d'un mécanisme de poursuite solaire.

La première thématique que nous traitons porte sur le choix optimal de l'angle d'inclinaison d'un capteur plan à partir de différentes méthodes de calcul qui existe. Ensuite nous avons choisi d'exposer deux articles traitant respectivement du dimensionnement d'un capteur cylindro-parabolique et d'un système de poursuite solaire.

Ces thématiques sont plus ou moins spécifiques à un certain type de capteurs qui pourrait représenter une perspective de développement pour notre logiciel, à qui nous voulons donner une capacité modulaire, où les différents composants développés seraient complémentaires.

### **1) Optimisation du rendement d'un capteur plan à partir de l'angle d'inclinaison**

Idéalement un capteur solaire devrais être orienté de façon à ce que l'angle formé par l'incidence des rayons solaires et le capteur soit nul autrement dit le capteur doit être de manière permanente perpendiculaire au rayonnement solaire. Ceci est réalisable grâce aux systèmes de poursuite solaire qui représente une nécessité pour les capteurs à concentration [3].

Contrairement aux capteurs à concentration, les capteurs plans thermiques sont généralement installés suivant une inclinaison et une orientation fixe, qui est choisie vers le sud ou le nord, suivant la situation géographique du site considéré par rapport à l'équateur, pour que les capteurs puissent absorber le maximum d'énergie au voisinage de midi, là où la hauteur du soleil est au zénith et les valeurs de l'éclairement dû au rayonnement solaire sont maximales.

L'utilisation d'un système de poursuite solaire qui ajuste l'orientation d'Est Ouest sur une journée est d'un apport supplémentaire. Mais il est nécessaire de préciser qu'un tel système n'est bénéfiques que si le coût additionnel, relatif au mécanisme de poursuite

(structure, commande et entretien) est inférieur au coût induit par l'ajout de capteurs supplémentaires ayant une orientation fixe qui conduiraient à une même puissance produite.

Aussi l'inclinaison optimale par rapport à l'horizontal varie sur une année, et sons ajustement au court de l'année peut se faire de manière manuelle ne nécessitant aucun investissement supplémentaire.

Il a été constaté que pour un état de ciel complètement couvert, là où il n'y a que de l'éclairement diffus, un plan horizontal reçoit de 15 % à 25 % plus d'énergie par rapport aux plans fixes, inclinés suivant un angle optimal et orienté plein sud (endroit situé au nord de l'équateur). Pour les journées partiellement claires (définit [en page 35\)](#page-42-0), l'intérêt de l'orientation horizontal dépend surtout de la couverture nuageuse au cours de la journée, du mois ou de la saison considérée qui est caractérisée par l'indice de clarté [14]. C'est pourquoi nous commençons par définir ce dernier, avant de détailler les différentes méthodes de calcul de l'angle optimal dans ce qui suit.

#### **A. Rayonnement extraterrestre et indice de clarté**

Le rayonnement extraterrestre est le rayonnement solaire avant qu'il n'atteigne la couche atmosphérique terrestre. Son incidence sur une horizontale peut être calculé pour un jour précis n de l'année par l'équation suivante : [15]

$$
G_0 = \frac{86400 \, G_{sc}}{\pi} \left( 1 + 0.033 \cos\left(\frac{2\pi n}{365}\right) \right) \left( \cos(\varphi) \cos(\delta) \sin(\omega_s) + \omega_s \sin(\varphi) \sin(\delta) \right) \tag{6.1}
$$

Où

 $G_{sc}$ : Est la constante solaire égale à 1367 W/m<sup>2</sup> [15]

 $\varphi$ : La Latitude.

: La déclinaison du soleil.

 $\omega_s$ : L'angle horaire du soleil à son coucher

Avant d'atteindre le sol, le rayonnement solaire est atténué par l'atmosphère terrestre et les nuages. Le rapport entre le rayonnement au sol et le rayonnement extraterrestre est appelé indice de clarté.

L'indice de clarté,  $K_T$  est défini par [16] :

$$
K_T = \frac{G}{G_0} \tag{6.2}
$$

Où  $G:$  Est l'irradiation solaire reçue sur un plan horizontal.

La moyenne mensuelle de l'indice de clarté  $K_T$  varie selon les endroits et les saisons et varie généralement entre 0,3(pour des régions ou des saisons pluvieuses) et 0,8 (pour des saisons ou des climats secs et ensoleillés)

#### <span id="page-42-0"></span>**B. Journées partiellement claires**

Une journée est dite complètement couverte si durant la période du lever au coucher du soleil il y a eu absence total du disque solaire. Ainsi à travers cette considération, on définit la journée dite partiellement claire. C'est une journée caractérisée par un état de ciel dans lequel il y a quelques passages nuageux. Ainsi la quantité d'énergie incidente sur la surface considérée dépend fortement de la fréquence de passages nuageux ou d'obstacle couvrant le disque solaire [14].

Dans la littérature et à travers les corrélations établies entre les différentes composantes du rayonnement solaire, surtout celles qui expriment la proportion du diffus en fonction de l'indice de clarté [14]. Il est donné dans le [Tableau 4,](#page-42-1) un aperçu sur ce qui a été proposé par quelques auteurs, les limites d'une journée partiellement claire en fonction de l'indice de clarté.

Nous constatons alors que chacun des auteurs a limité les journées claires suivant les données utilisées à savoir les caractéristiques climatiques du site considéré.

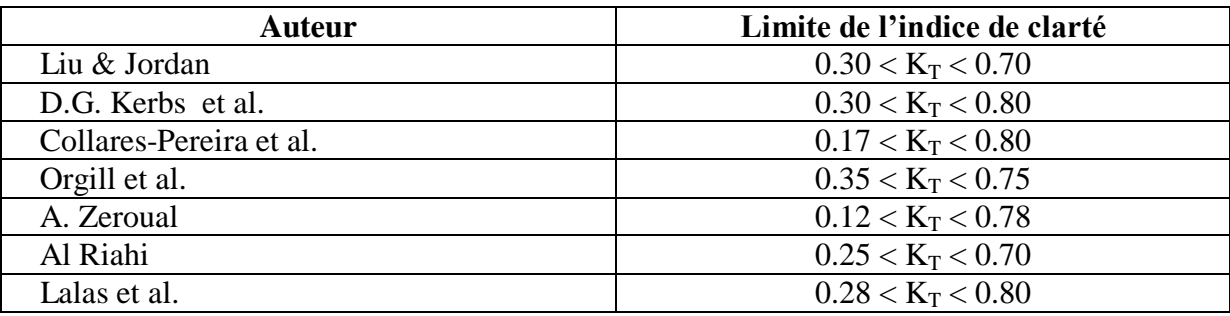

<span id="page-42-1"></span>**Tableau 4 Plage de l'indice de clarté limitant une journée claire selon les auteurs [14]**

#### **C. Inclinaison Optimale [14]**

Pour exprimer la valeur de l'angle optimal d'un système, différentes approches ont été proposée tel que des études statistiques comparatives relatives à un climat, région ou continent précis, ou même des considérations relatives à la nature de l'application. Quelquesunes de ces propositions sont présentées ci-après.

#### **a- Angle optimum annuel**

Pour une inclinaison optimale annuelle, Duffie & Beckmann [17] proposent une inclinaison égale à la latitude  $\varphi$  du lieu.

Hottel [18], suivant ses observations pour une application à usage de chauffage domestique, a proposé une inclinaison optimale  $\beta_{opt} = \varphi + 20^{\circ}$  Il a abouti à ce choix par le fait que les charges en matière de chauffage sont plus importantes durant la période hivernale et cette inclinaison conduit à orienter le capteur d'une manière à minimiser l'angle d'incidence durant cette période puisque la hauteur du soleil est plus faible.

Tandis que Heywood [19] a proposé une autre relation similaire.

$$
\beta_{opt} = \varphi + 10^{\circ} \tag{6.3}
$$

#### **Modèle de Gladius**

*Gladius* [16] a utilisé les données relatives à quatre sites en Alabama (USA), avec lesquelles il a comparé la quantité d'énergie captée par un capteur plan sous diverses inclinaisons et a établi la relation suivante:

$$
\beta_{opt} = \arctan\left[\frac{\sum_{i=1}^{12} (G_{hi}\tan(\varphi + \delta_i))}{\sum_{i=1}^{12} G_{hi}}\right]
$$
(6.4)

Avec  $\varphi$ ,  $\delta_i$  et  $G_{hi}$  sont respectivement la latitude du lieu, la déclinaison du soleil pour la journée représentative du mois i et les moyennes mensuelles par jour de l'irradiation globale mesurée sur un plan horizontal.

#### **Modèle de Kern et al.**

Dans leur modèle, *Kern et al* [15]. Ont utilisé les données relatives de cinq sites du territoire sud-africain et ont développé une relation exprimant l'angle d'inclinaison optimal en fonction de la latitude du lieu, de la déclinais du soleil et de la moyenne mensuelle journalière de l'irradiation solaire directe sur un plan horizontal. Cette expression est donnée comme suit:

$$
\beta_{opt} = \arctan\left[\frac{\sum_{i=1}^{12} (B_{hi}\tan(\varphi + \delta_i))}{\sum_{i=1}^{12} B_{hi}}\right]
$$
(6.5)

Où  $B_{hi}$  est la moyenne mensuelle journalière de l'irradiation directe sur un plan horizontal.

#### **b- Angle optimum saisonnier**

La valeur pratique de cet angle est spécifiée comme étant une fonction linéaire de la latitude du lieu qui tient compte de la situation géographique du site considéré et de la valeur moyenne de la déclinaison caractérisant la saison considérée.

Ainsi, Yellot [20] a proposé deux inclinaisons différentes et correspondantes aux deux saisons.

$$
\beta_{opt} = (\varphi + (-10^{\circ}) \tag{6.6}
$$

Singery [21], quant à lui, proposa un angle optimal saisonnier.

$$
\beta_{opt} = (\varphi +/- 15^{\circ}) \tag{6.7}
$$

#### **Modèle de El Kassaby**

El Kassaby [22] a développé un modèle analytique permettant la détermination de l'angle d'inclinaison optimale en fonction de la latitude du lieu et pour n'importe période de l'année.

L'angle est calculé par :

$$
\beta_{opt} = \frac{1}{N2 - N1 + 1} \sum_{i=N1}^{N2} \beta_{optj}(i) \tag{6.8}
$$

Où N1, N2 et  $\beta_{\text{opti}}$  sont respectivement le premier et le dernier jour sur la période considérée et l'angle optimum journalier qui est donné par la relation suivante:

$$
\beta_{optj} = \varphi - a \tan[\frac{\omega_s}{\sin(\omega_s)} \tan(\delta)] \tag{6.9}
$$

Où  $\omega_s$ ,  $\varphi$ ,  $\delta$  sont respectivement l'angle horaire (défini [en page 12\)](#page-19-0), la latitude du lieu et la déclinaison du soleil.

#### **c- Inclinaison optimale mensuelle**

El Kassaby [22] a développé un autre modèle analytique qui permet de déterminer l'angle d'inclinaison optimale en fonction de la latitude du lieu et pour n'importe quel jour de l'année. Moyennant la méthode des moindres carrées, il a développé des corrélations permettant de calculer l'angle optimal pour chacun des mois de l'année. Ces relations sont données comme suit:

Pour la période du mois de janvier au mois de mars :

$$
\beta_{opt} = 60.00012 + 1.49986 Nm + 3.49996 Nm^2 + (\varphi - 30)(0.7901 + 0.01749 Nm + 0.0165 Nm)
$$
\n(6.10)

Pour la période du mois d'avril au mois de juin :

$$
\beta_{opt} = 216.0786 - 72.032219 Nm + 6.0031 Nm^2 + (\varphi - 40)(1.07515 + 0.11244 Nm - 0.03749 Nm^2)
$$
\n(6.11)

Pour la période du mois de juillet au mois de septembre :

 $\beta_{opt} =$  $29.11831 - 20.5298 Nm + 2.50186 Nn^2$  $0.015035 \, Nm^2$  (6.12)

Pour la période s'étalant entre le mois d'octobre au mois de décembre, l'expression de l'angle optimal est donnée par:

$$
\beta_{opt} = -441.2385 + 84.54332 Nm - 3.50196 Nm^2 + (\varphi - 40)(4.2137 - 0.54834 Nm + 0.0223 Nm^2)
$$
\n(6.13)

Dans ces relations, Nm représente le numéro du mois.

#### **Modèles de Chiou et al.**

*Chiou et al* [23] Ont développé deux expressions pour déterminer l'angle optimal d'un capteur plan solaire. Ce travail est spécifié pour l'utilisation du capteur en période hivernale. Les deux relations sont les suivantes:

$$
\beta_{opt} = a \tan \left( M \left[ \frac{\cos(\delta) \sin(\omega_s) \sin(\varphi) - \left(\frac{\pi}{180}\right) \omega_s \cos(\varphi) \sin(\delta)}{\cos(\varphi) \sin(\delta) \sin(\omega_s) - \left(\frac{\pi}{180}\right) \omega_s \sin(\varphi) \sin(\delta)} \right] \right)
$$
(6.14)

Où :

$$
M = \pm 2 \left( \frac{\frac{B_h}{G_h}}{\frac{1+B_h}{G_h - \rho}} \right) \tag{6.15}
$$

Avec  $B_h$ ,  $G_h$  et  $\rho$  Sont respectivement l'irradiation directe sur le plan horizontal, l'irradiation globale sur le plan horizontal et l'albédo du sol du site considéré.

Dans cette relation, le signe positif est spécifique à l'hémisphère Nord, alors que le signe négatif désigne l'hémisphère Sud.

### **2) Optimisation par dimensionnement du capteur solaire**

Très peu d'auteurs et donc de chercheur se sont intéressés à l'étude des dimensions du capteur sauf si celui-ci est particulier, une étude approfondie est donnée dans [24].

Plusieurs arrangements et géométries peuvent être utilisés pour les capteurs solaires, choisi en général en fonction du degré de la concentration désirée.

Le degré de la concentration est communément défini par le rapport géométrique suivant [24] :

$$
C = \frac{A_a}{A_r} \tag{7.1}
$$

Où  $A_a$ : Surface du collecteur.

 $A_r$ : Surface de l'absorbeur.

La limite maximale possible à ce degré est estimé à :

$$
C_{max} = \frac{1}{\sin^2 \theta} \qquad (7.2) \qquad \text{Où} \qquad \sin \theta = \frac{r}{R} \qquad (7.3)
$$

Avec  $r :$  Rayon du soleil.

R : Distance terre-soleil.

Cette limite peut être approchée par des concentrateurs circulaires ou 3D. Pour des concentrateurs D2 la limite est donnée par :

$$
C_{max} = \frac{1}{\sin \theta} \tag{7.4}
$$

*Dominguez et al* [25] présente une analyse pour l'optimisation d'un concentrateur solaire parabolique a structure modulable proposé antérieurement par Le professeur *Kussul et al* [26].

Dans leur analyse ils commencent par décrire la structure étudiée en définissant et modélisant les différents paramètres associés à celle-ci.

Ensuite, ils proposent une analyse d'efficacité énergétique et de coûts à partir du dimensionnements, où ils ont montré qu'une meilleure configuration des paramètres peut être choisie après avoir comparé les différentes tailles de miroirs du dit concentrateur. Cette optimisation vise à établir un meilleur processus d'assemblage automatique offrant une flexibilité dans la construction d'un concentrateur solaire sans surcout majeur.

La structure du capteur parabolique étudié est illustrée en [Figure 12,](#page-48-0) elle est de forme hexagonale constitué de segments de miroirs triangulaires placés autour d'un point central C, formant ainsi plusieurs zones hexagonales jusqu'à atteindre le diamètre désiré.

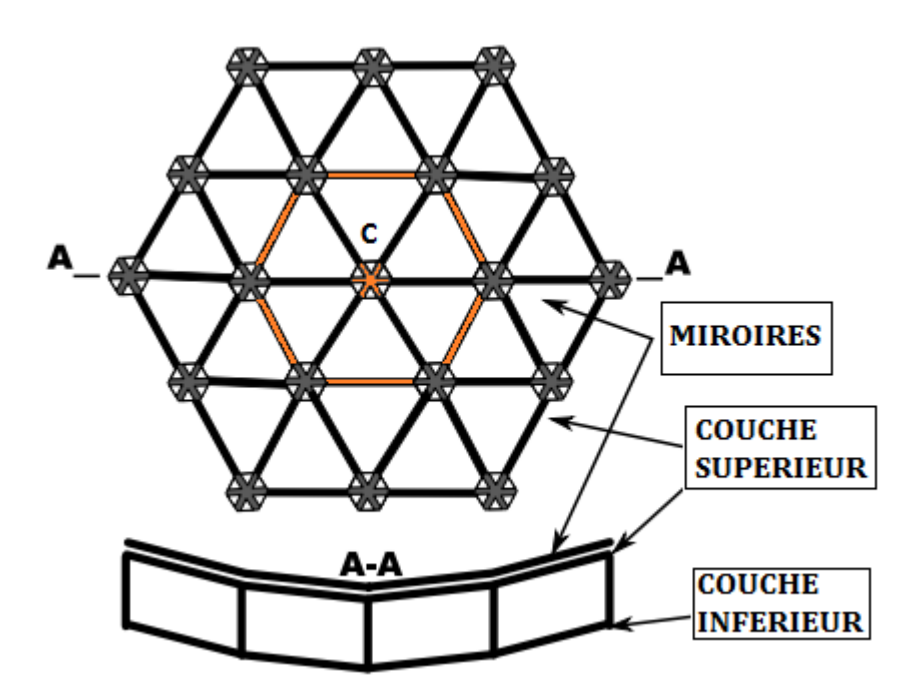

**Figure 12 Capteur parabolique hexagonale A Segment Plat proposé**

<span id="page-48-0"></span>La structure du collecteur est déterminée par l'équation de la parabole pour une distance focale F utilisant :

$$
y = \frac{x^2}{4F} \tag{7.5}
$$

Le nombre global de miroir triangulaire N. est donné par l'équation (7.6) avec n le nombre de zones hexagonales.

$$
N = 6 n^2 \tag{7.6}
$$

L'ensemble de la surface réfléchissante est basé sur des supports individuels flexibles qui prennent en charge chaque coin de miroir et permettent de modifier son orientation selon le centre de la surface globale du miroir parabolique.

La Figure 13 Structure Basique [du miroir triangulaire constituant le concentrateur](#page-49-0)  [solaire parabolique.](#page-49-0) montre un support unique pour un miroir triangulaire où La longueur 'a' est la dimension de chaque barre du triangle, 'h' est la hauteur du support à l'égard de la surface de base du collecteur et 'b' est la longueur de la barre croisée qui améliore la rigidité de la totalité du support.

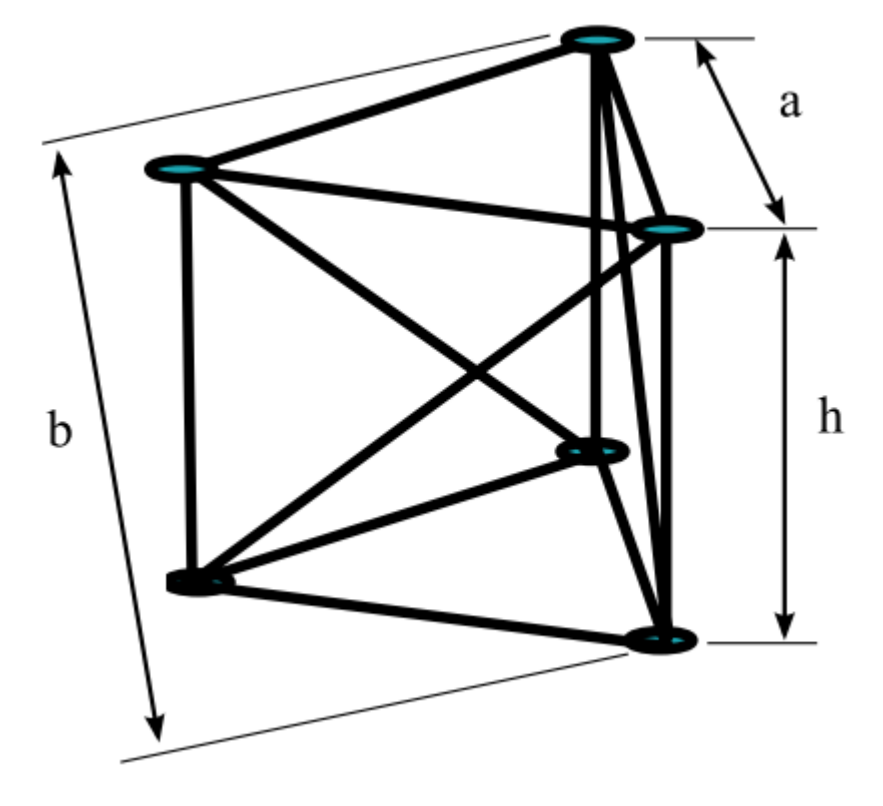

<span id="page-49-0"></span>**Figure 13 Structure Basique du miroir triangulaire constituant le concentrateur solaire parabolique.**

La longueur 'L' de la liaison entre les nœuds est définie par :

$$
L = \sqrt{(x^2 - x^2)^2 + (y^2 - y^2)^2}
$$
 (7.7)

Où (x1, y1) et (x2, y2) sont les coordonnées de chaque extrémité de la liaison.

Les coordonnées de chaque miroir triangulaire de la surface parabolique sont déterminées en résolvant l'équation de la parabole dans sa forme paramétrique :

$$
\begin{cases}\n x = 2p \dot{t} \\
y = p t^2\n\end{cases}
$$
\n(7.8)

Pour estimer la longueur L et aboutir à l'équation suivante :

$$
0 = t_2^4 (1 - 2t_1^2) t_2^2 - 2t_1 t_2 + t_2^4 + t_1^2 - \frac{L}{2p}
$$
 (7.9)

Où t et p sont obtenus à partir de l'équation  $(7.5)$ .

La performance d'un capteur solaire peut être mesurée à partir de son degré de concentration d'énergie au point focale. L'énergie de concentration (rapport η) est obtenue à partir de l'équation :

$$
\eta = \frac{A_c \eta_m}{A_r} \tag{7.10}
$$

Où  $\eta_m$  est le coefficient de réflexion du miroir,  $A_r$  est la zone de collecte au point focal qui dépend de la taille du miroir. Et  $A_c$  étant la zone maximum de concentration solaire définie par :

$$
A_c = \frac{Na^2 \sin 60^\circ}{2} = \frac{3\sqrt{3} n^2 a^2}{2} \tag{7.11}
$$

Ce capteur solaire est essentiellement constitué de la structure de soutien et des miroirs triangulaires. Le matériau proposé pour la structure est l'aluminium tandis que des miroirs triangulaires classiques sont utilisés pour la surface réfléchissante.

Cependant, le facteur de concentration solaire est moindre pour des liens supérieurs que celui obtenu avec la longueur des barres courtes. Cela indique l'existence d'une relation optimale entre le diamètre du collecteur et les paramètres structurelles (bar de lien et point de focalisation) en fonction des besoins et du budget.

En outre, l'augmentation du poids et du coût du collecteur n'est pas proportionnelle au diamètre du collecteur. Autant la zone de collecte s'agrandit ces paramètres augmente rapidement et la conception du capteur commence à être trop lourde et coûteuse.

Le facteur de récupération de l'énergie reste pratiquement constant après un certain diamètre. Mais il est intéressant de noter que la collecte de l'énergie est plus efficace pour de petites tailles de la structure, c'est parce que de petits miroirs forment une surface continue et ainsi concentrent mieux l'énergie.

## **3) Système de poursuite solaire**

L'efficacité des systèmes à énergie solaire dépend essentiellement de la quantité d'énergie capturée par l'absorbeur et donc le développement de poursuite solaire a été entrepris par beaucoup de chercheurs.

Ces systèmes sont souvent utilisé sur des panneaux photovoltaïques et systèmes à concentration mais représente un cout important à l'installation. Beaucoup de chercheurs se sont penchés sur ce problème, un résumé des différentes propositions est donné dans [27].

Dans l'article de *Flores Campos et* al [28] propose un système de poursuite solaire simple et non couteaux. Il peut être utilisé sur des concentrateurs solaires ou photovoltaïques qui requièrent le control de l'angle d'azimut. Le mécanisme consiste en deux conteneurs remplis d'eau à moitié reliés par un tube en cuivre flexible pour permettre de drainer l'eau d'un conteneur vers l'autre. La différence de niveau entraine un déséquilibre qui permet de basculer le concentrateur de maniéré à avoir les rayons du soleil perpendiculaires à la surface du concentrateur [\(Figure 14\)](#page-51-0).

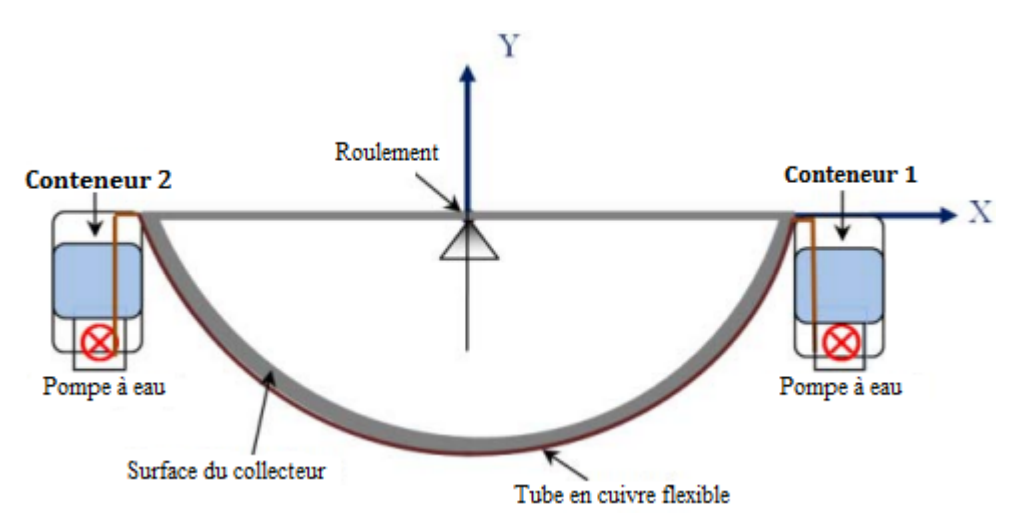

**Figure 14 Schéma du mécanisme de guidage basé sur le déplacement de l'eau**

<span id="page-51-0"></span>L'orientation du concentrateur solaire est effectuée chaque 15 minute pour économiser l'énergie et éviter des mouvements brusques du concentrateur. Le capteur solaire est mis à l'extrémité du support pour éviter que le point focal de la parabole ne coïncide avec celui-ci.

Le contrôle de l'orientation de l'angle d'azimut de ce système mécanique est réalisé en utilisant un suiveur solaire commercial. Ce capteur détermine la trajectoire du soleil et envoie un signal à un automate programmable (PLC de type : Siemens S7-200), l'automate à son tour envoie un signal au mécanisme d'exécution, dans ce cas, la pompe aspire le fluide de l'eau à partir d'un conteneur et envoie à l'autre conteneur, et ainsi la rotation du concentrateur solaire est faite de telle sorte que les rayons solaires tombent perpendiculairement à sa surface de collecte.

Pour le contrôle un PID (proportionnelle, intégrale, dérivée) est utilisé, c'est une commande à rétroaction qui corrige l'erreur entre l'angle mesuré et l'angle désiré et enfin le calcul de la prise d'action corrective qui ajustera le processus.

L'énergie utile estimée par les auteurs est la suivante :

$$
Q_u = 114.71 \frac{W}{min}
$$
 (7.12)

Et la performance du concentrateur est obtenue comme suit:

$$
Q = \frac{Q_u}{I A} \tag{7.13}
$$

Où

: Les radiations incidentes sur le collecteur.

: Surface de captation.

L'avantage du système proposé dans cet article est qu'il ne nécessite pas de maintenance, consomme peu d'énergie et peut être adapté à n'importe quel concentrateur solaire.

#### **Conclusion**

Traditionnellement, les Concentrateurs sont conçus en utilisant des méthodes par simulation et résolution d'équations analytiques. Mais cela demande beaucoup de temps et le résultat est souvent non-optimal.

Actuellement la recherche est orientée vers l'utilisation de méthodes mathématiques d'optimisation pour le dimensionnement des surfaces des concentrateurs à géométrie variable [24].

# **PARTIE PRATIQUE**

# **CHAPITRE IV : Conception et Réalisation**

## **I- Introduction**

Ce chapitre est divisé en deux parties : la première partie est porté sur la conception du logiciel dans le but est de se doter d'une vision claire et rigoureuse du système à réaliser, en déterminant ses éléments et leurs interactions, ensuite la deuxième partie concerne la réalisation où nous spécifiant tout ce qui a été réalisé.

### **1- Description de l'application**

C'est un logiciel de simulation. De ce fait les données résultants peuvent être comparés aux données expérimentaux afin d'améliorer ou de remettre en question un modèle données. Elle permet aussi de déterminer le lieu et le domaine de validité et la comparaison des différents modèles théoriques relatifs à l'irradiation solaire.

L'application à réaliser est supposé simuler à partir de formules mathématiques l'irradiation solaire incidente, la température ambiante, le rendement d'un capteur (plan, parabolique ou cylindro-parabolique) et la température de sorti du fluide caloporteur. Où l'évolution de ces paramètres est calculée tout au long d'une journée, le résultat est affiché sous forme de graphe.

## **II- La Conception**

La conception permet de décrire de manière non ambigüe le fonctionnement futur du système, afin d'en faciliter la réalisation, elle sert à structurer les solutions à développer.Dans notre démarche de modélisation nous utilisons le langage UML que nous définissons cidessous.

### **1- Modélisation UML**

UML (Unified Modeling Language), est un langage de modélisation graphique et textuel destiné à décrire, spécifier et documenter des systèmes, UML modélise l'ensemble des données et des traitements en élaborant différant diagrammes, dans sa deuxième version il s'articule autour de treize diagramme, dont chacun est dédié à la représentation d'un système logiciel suivant un point de vue particulier.

Ces diagrammes sont regroupés dans deux grands ensembles : les diagrammes structurels et les diagrammes de comportement. L'ensemble des treize types de diagrammes UML peut ainsi être résumé sur la figure ci-dessous [29] :

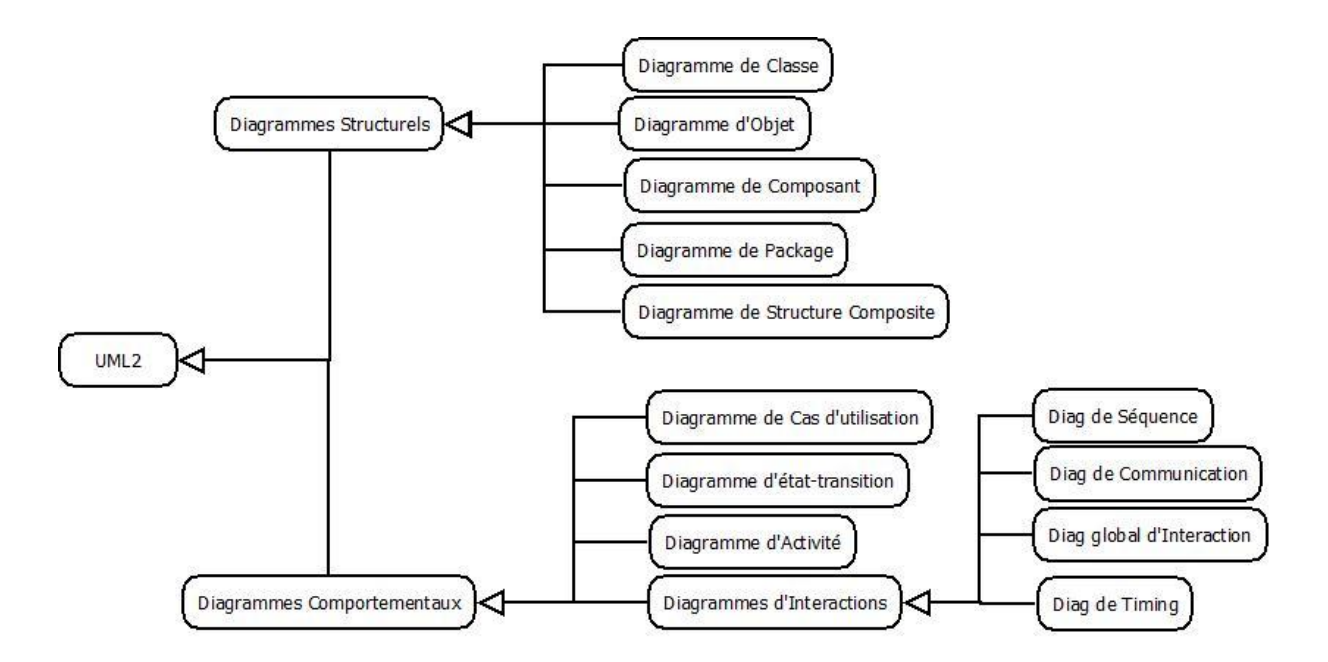

**Figure 15 Les diagrammes d'UML.**

Dans notre cas nous avons choisi d'utiliser les diagrammes de cas d'utilisations et de séquences pour modéliser les aspects dynamiques du système ainsi que le diagramme de classe comme modélisation structurel pour visualiser, spécifier et construire l'aspect statique du logiciel.

### **a- Diagramme des cas d'utilisation**

Un cas d'utilisation représente une unité discrète d'interaction entre un utilisateur (humain ou machine) et un système. Ainsi, il y est décrit les fonctionnalités que l'utilisateur pourra réaliser.

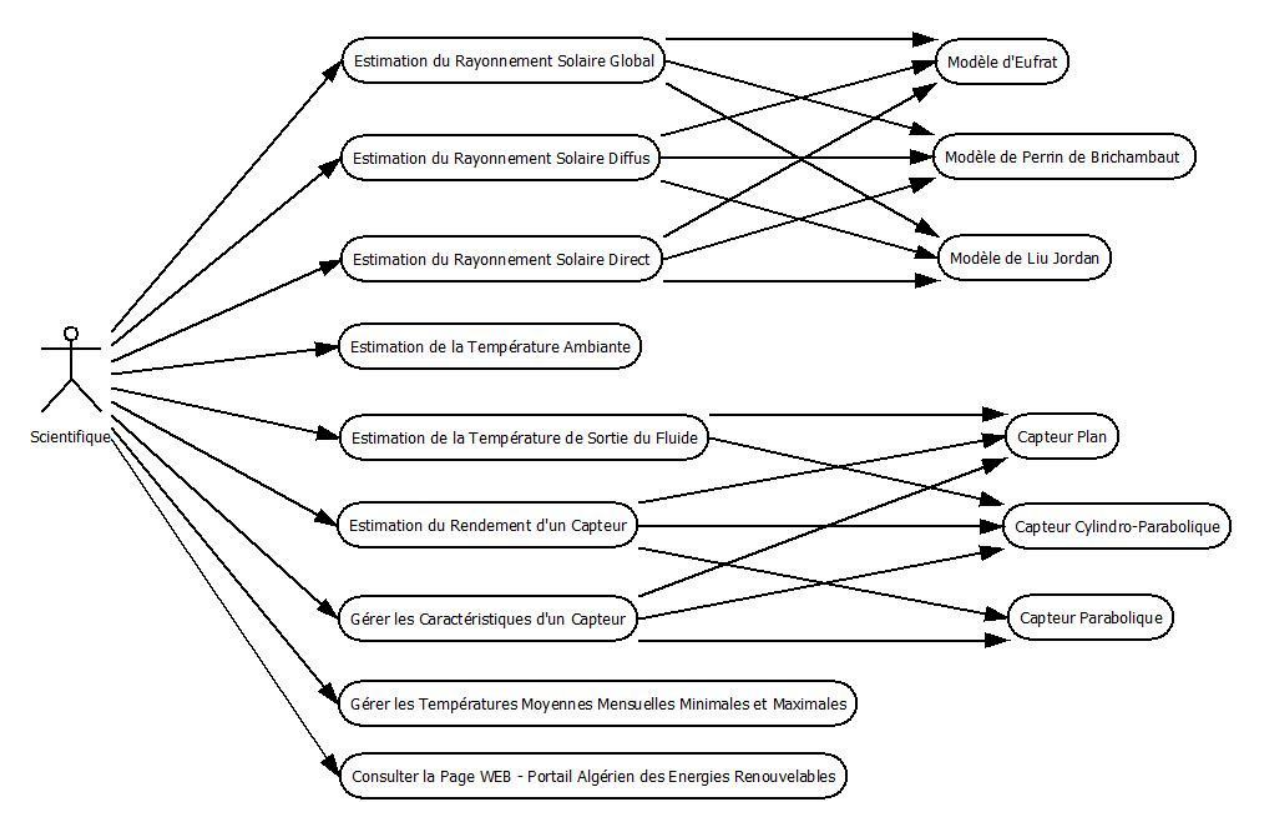

**Figure 16 Diagramme de cas d'utilisation**

### **b- Diagrammes de séquences**

C'est une représentation séquentielle du déroulement des traitements et des interactions entre les éléments du système et/ou de ses acteurs, la représentation se concentre sur la séquence des interactions selon un point de vue temporel. Nous présentons dans ce qui suit les diagrammes de séquences les plus significatifs des utilisations qu'offre notre application.

#### **1- Estimation de l'irradiation solaire**

Via l'interface Etude, l'utilisateur doit introduire les paramètres qui apparaissent en choisissant le modèle de calcul de l'irradiation voulu avant de choisir la sortie désiré.

Le contrôleur vérifie les champs s'ils ne sont pas vides, si ce n'est pas le cas il vérifie le format de chacun d'eux.

Apres le succès de la vérification, on fait appelle à une fonction qui est implémentée dans la bibliothèque importée depuis MATLAB, une fois le calcul terminé une fenêtre est affichée où les résultats sont représentés sous forme de graphe.

Dans le cas où l'une des deux opérations de vérification ou de calcul n'aboutit pas, une fenêtre d'erreur comportant le type de l'erreur est affichée.

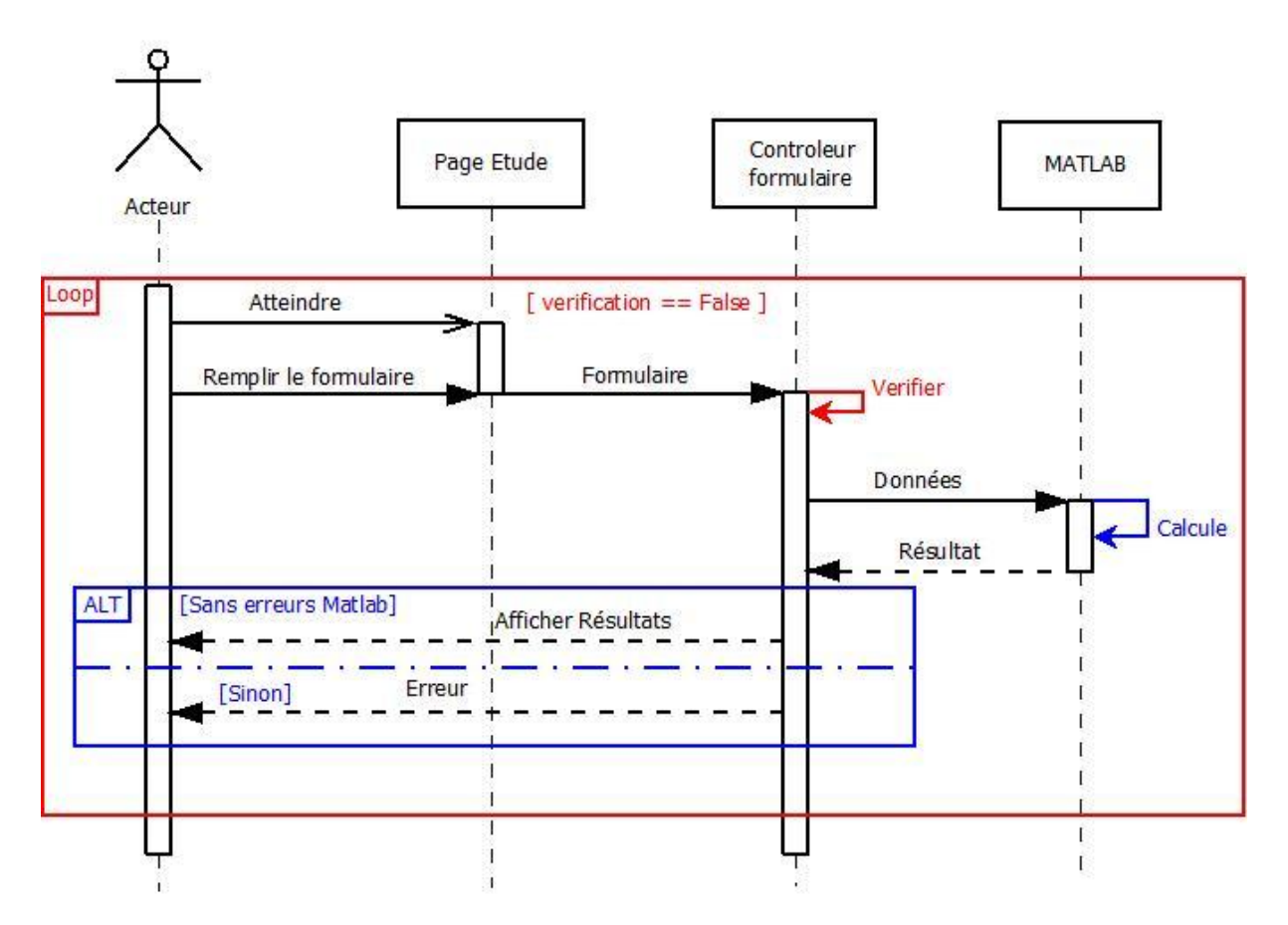

**Figure 17 Diagrammes de séquences "Estimation de l'irradiation solaire"**

### **2- Estimation de la température ambiante**

De la même manière en atteignant le formulaire dédié à l'estimation de la température ambiante, l'utilisateur saisie les différents paramètres notamment le lieu où l'étude a été considérée.

Après le succès de la vérification, on récupère les données relatives à la température ambiante du lieu choisi à partir de la base de données. Ces données seront utilisées pour l'estimation de la température ambiante au cours de la journée considéré.

D'éventuelles fenêtres d'erreur seront affichées aux différentes étapes en stipulant le type de cette dernière.

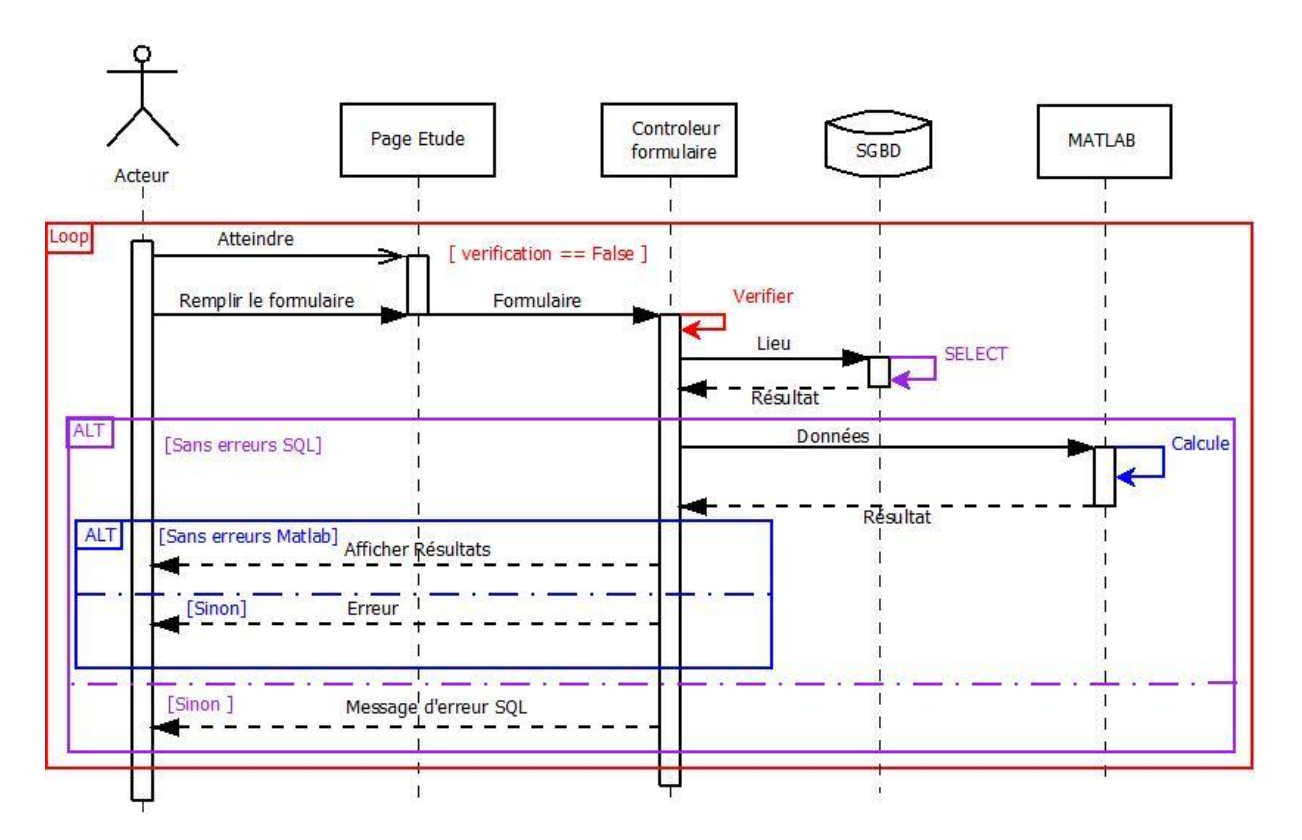

**Figure 18 Diagrammes de séquences "Estimation de la température ambiante"**

### **3- Estimation de la température de sorti du fluide caloporteur**

En atteignant le formulaire dédié au calcul des différentes variantes de l'efficacité d'un capteur, l'utilisateur saisie les différents paramètres relatifs au type de capteur choisi.

Après le succès de la vérification du formulaire, le système commence par calculer les deux paramètres climatologiques (irradiation solaire et température ambiante) car elles constituent deux paramètres importants dans le calcul de l'efficacité d'un capteur.

Toutes ces données sont utilisées pour l'estimation de la température de sorti du fluide caloporteur à partir de la bibliothèque MATLAB précédemment définit.

D'éventuelles fenêtres d'erreur seront affichées aux différentes étapes en stipulant le type de cette dernière.

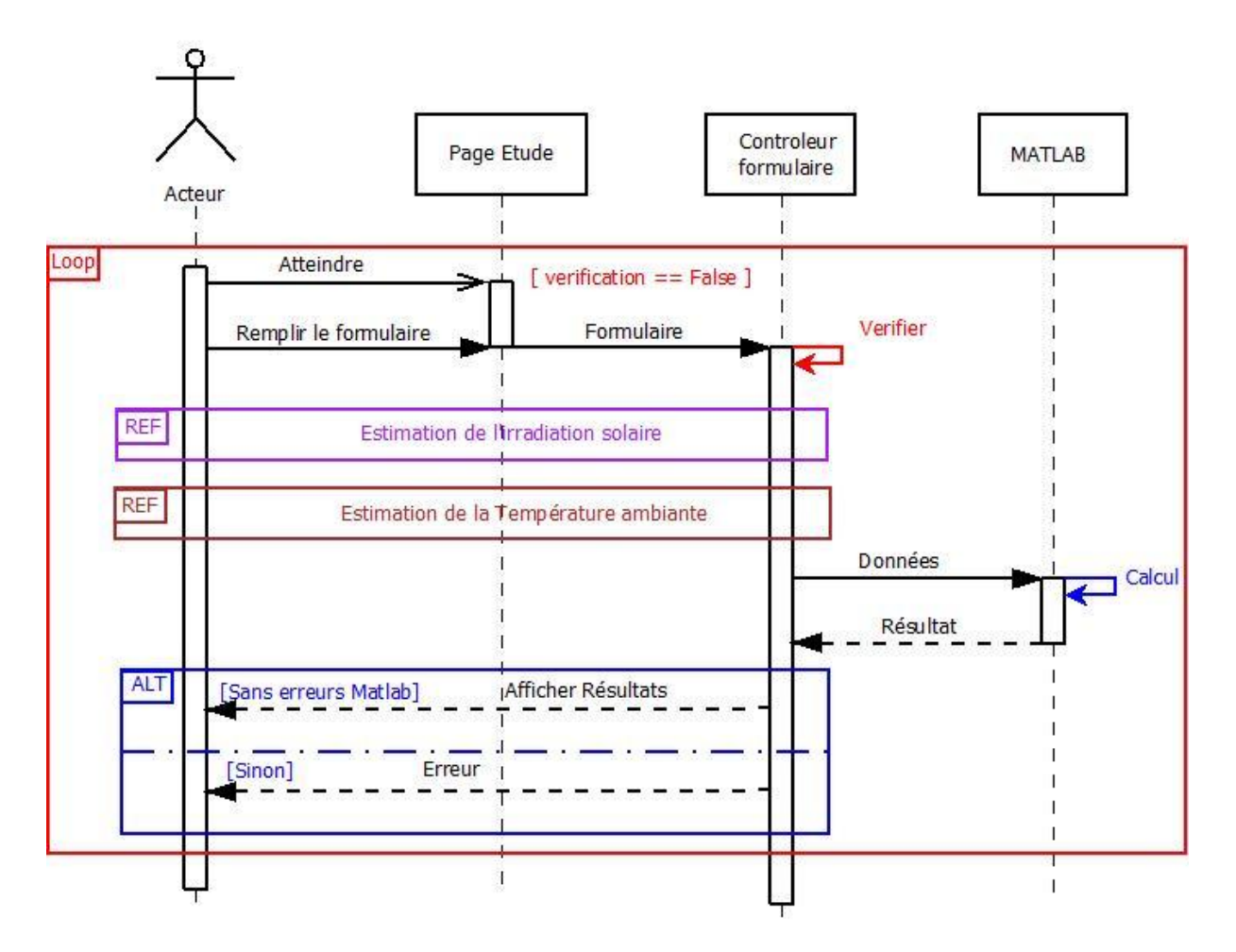

**Figure 19 Diagrammes de séquences "Estimation de la température de sortie du fluide caloporteur"**

### **c- Diagramme de classe**

Le diagramme de classe constitue l'un des pivots essentiel de la modélisation en UML, ce diagramme permet de donner la représentation statique du système à développer. Cette représentation est centrée sur le concept de classe et d'association. Chaque classe se décrit par les données et les traitements dont elle est responsable pour elle-même ou vis-à-vis des autres classes. Les traitements sont matérialisés par des opérations [29].

Apres tout ce que nous avons étudié dans les diagrammes précédents, nous sommes parvenus à élaborer le diagramme de classes qui nous servira pour la réalisation de notre application.

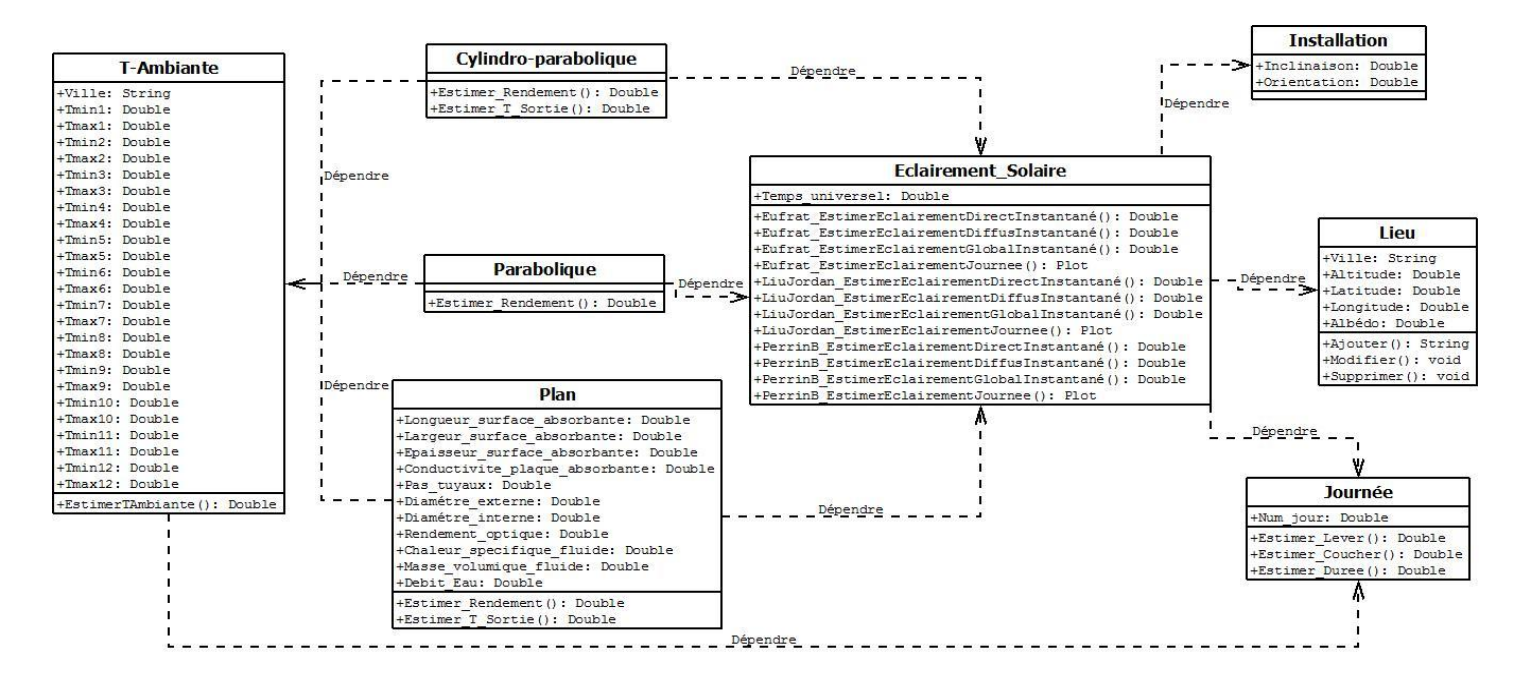

**Figure 20 Diagramme de classe**

### **III- Réalisation**

#### **1- Environnement de développement**

Pour réaliser notre application nous avons choisi le langage Java environnement Eclipse<sub>indigo</sub> RCP pour les interfaces graphiques, le SGBD PostgreSQL pour la gestion de la base de données et MATLAB 7 pour les différents calculs.

### **a- Le langage JAVA**

Java est un langage de programmation à usage général, évolué et orienté objet dont la syntaxe est proche du C. Nous avons choisi d'utiliser ce langage pour sa simplicité mais surtout pour la richesse de ses caractéristiques qui présentent de nombreux avantages. Parmi ces derniers on peut citer :

- Simplicité : le choix de ses auteurs a été d'abandonner des éléments mal compris ou mal exploités des autres langages tels que la notion de pointeurs (pour éviter les incidents en manipulant directement la mémoire.
- Sûreté : la sécurité fait partie intégrante du système d'exécution et du compilateur. Un programme Java planté ne menace pas le système d'exploitation. Il ne peut pas y avoir d'accès direct à la mémoire. L'accès au disque dur est réglementé.
- Portabilité : il n'y a pas de compilation spécifique pour chaque plate-forme. Le code reste indépendant de la machine sur laquelle il s'exécute. Il est possible d'exécuter des programmes java sur tous les environnements qui possèdent une Java Virtual Machine.
- Economie : le pseudo code a une taille relativement petite car les bibliothèques de classe requises ne sont reliées qu'à l'exécution.
- Multitâche : il permet l'utilisation de threads qui sont des unités d'exécution isolées. La JVM, elle-même, utilise plusieurs threads.
- Gestion de la mémoire : l'allocation de la mémoire pour un objet est automatique à sa création et java récupère automatiquement la mémoire utilisée grâce au garbage collector qui restitue les zones de mémoire laissées libres suite à la destruction des objets.

### **b- L'environnement Eclipse RCP (Rich Client Platform)**

Lors de sa création en 2001, le but du projet Eclipse était de fournir un environnement de développement open source, modulaire qui permet de réaliser des développements en Java mais aussi d'autres langages. Pour notre application nous avons choisi l'utilisation du Framework RCP, qui, depuis 2004, s'est imposé comme une solution de choix pour le développement d'applications Client dites riches.

Pour résumer, une application Eclipse RCP est un ensemble de modules s'appuyant sur le Framework Eclipse RCP. Ce dernier est constitué de deux briques principales qui sont le gestionnaire de plug-ins et le cadre graphique avec le niveau le plus bas la librairie graphique SWT, complétée par la librairie JFace, et au niveau le plus haut la notion de Workbench qui reprend le principe ergonomique de fenêtre unique proposé par Eclipse.

#### **c- Java Database Connectivity (JDBC)**

JDBC est une interface de programmation créée par [Sun Microsystems](http://fr.wikipedia.org/wiki/Sun_Microsystems) pour les programmes utilisant la [plateforme Java.](http://fr.wikipedia.org/wiki/Plateforme_Java) Elle permet aux applications [Java](http://fr.wikipedia.org/wiki/Java_(langage)) d'accéder par le biais d'une interface commune à des sources de données pour lesquelles il existe des pilotes JDBC. Des pilotes JDBC sont disponibles pour tous les systèmes connus de bases de données relationnelles.

L'ensemble des classes qui implémentent les interfaces spécifiées par JDBC pour un gestionnaire de bases de données particulier est appelé un pilote JDBC.

Les protocoles d'accès aux BD étant propriétaires il y a donc plusieurs drivers pour atteindre diverses BD. Pour notre application, nous avons utilisé le driver qui nous permet d'atteindre PostGreSQL définit ci-dessous.

#### **d- PostgreSQL**

PostgreSQL est un système de gestion de bases de données relationnelle et Objet (SGBDRO). C'est un outil libre et fonctionnant sur des systèmes de type UNIX. Depuis la version 8.0, PostgreSQL fonctionne également nativement sur Windows. Pour notre application nous avons utilisé la dernière version 9.1.

Ce système est concurrent d'autres systèmes de gestion de base de données, qu'ils soient libres (comme MySQL et Firebrd) ou propriétaire (comme Oracle, Sybase, DB2, Informix et Microsoft SQL Server).

Comme les projets libres Apache et Linux, PostgreSQL n'est pas contrôlé par une seule entreprise, mais est fondé sur une communauté mondiale de développeurs et d'entreprises.

PostgreSQL est largement reconnu pour son comportement stable, proche d'Oracle. Mais aussi pour ses possibilités de programmation étendues, directement dans le moteur de la base de données, via PL/pgSQL. Le traitement interne des données peut aussi être couplé à d'autres modules externes compilés dans d'autres langages.

#### **e- Matlab**

MATLAB est une langue de calcul technique à niveau élevé et un environnement interactif pour le développement d'algorithme, la visualisation de données, l'analyse de données, et le calcul numérique. En utilisant le produit MATLAB, on peut résoudre des problèmes de calcul techniques plus rapidement qu'avec des langages de programmation traditionnels, tels que C, C++, Java, et Fortran.

MATLAB fournit un certain nombre de dispositifs pour documenter et partager le travail. On peut intégrer un code MATLAB avec d'autres langues et applications, et distribuer nos algorithmes et applications MATLAB. Les dispositifs incluent :

- Langage de haut niveau évolué pour le calcul technique
- Environnement de développement pour le code de gestion, les dossiers, et les données
- Outils interactifs pour l'exploration, la conception, et la résolution des problèmes itératives
- Fonctions mathématiques pour l'algèbre linéaire, les statistiques, l'analyse de Fourier, le filtrage, l'optimisation, et l'intégration numérique
- Fonctions graphiques 2D et 3D pour des données de visualisation
- Outils pour établir des interfaces utilisateurs graphiques faites sur commande

Les fonctions pour intégrer MATLAB sont basées sur des algorithmes avec des applications et des langues externes, telles que C, C++, Fortran, Java™, COM, et Microsoft® Excel®

La version utilisée pour notre application est MATLAB Release 2011a.

### **f- Interaction MATLAB-JAVA**

MATLAB® Builder™ JA nous permet de créer des classes Java™ de nos fonctions MATLAB. Ces classes Java peuvent être intégrées dans des programmes Java et déployées aux ordinateurs ou aux serveurs web qui n'ont pas MATLAB installé.

Une fois utilisé avec le compilateur MATLAB, le constructeur crée les composants déployables qui font des calculs, visualisations et interfaces utilisateurs graphiques basés sur MATLAB, accessibles aux utilisateurs de Java.

Le builder chiffre les fonctions de MATLAB et produit un paquetage de Java autour d'elles de telle sorte qu'elles se comportent juste comme n'importe quelle autre classe de Java. Donc, les classes Java créées avec MATLAB® Builder™ JA sont portatives et s'exécute sur toutes les plates-formes supportées par MATLAB.

### **2- Principaux composants**

Le développement de l'application est essentiellement basé sur l'interaction des composants suivants :

- L'Interface utilisateur : développé en JAVA, elle aura comme fonction de commander les différentes fonctions du logiciel comme la vérification des données saisies et l'appelle aux fonctions définit à partir de Matlab.
- Le Calcule Matlab : l'implémentation des modèle mathématique et réalisé sur le logiciel de calcule Matlab qui génère des fichiers .class, elles sont ajouté aux bibliothèques du projet afin de pouvoir en utilisée les fonctions (la procédure est expliquer en Annexe A).
- Le SGBD : en utilisant PostgreSQL, la base de données est implémentée pour contenir les températures mensuelles maximum et minimum des différents lieux

étudier, afin d'éviter leurs saisi pour chaque nouveau calcule. Elle contient aussi les configurations des capteurs les plus souvent utilisée.

### **3- Algorithme pour le calcul de la température de sortie du fluide caloporteur**

Calcul de la température de sortie à l' instant h

Calcul de l'intervalle « w » entre deux tuyaux ; Calcul du périmètre interne du tuyau ; Calcul du coefficient d'échange thermique par convection ; Calcul du rendement d'irrigation ; Calcul du nombre de tuyauterie ; Calcul du débit massique du fluide caloporteur par tuyauterie ; Calcul du débit massique par unité de surface du capteur ; Calcul tu facteur de Transfer thermique ; Calcul du rendement instantané ; Calcul de la température de sortie du fluide caloporteur ;

Graphe de l'évolution de la température de sortie durant la journée

Calcul de la déclinaison de l'axe de la terre au jour q de l'année ; Calcul de l'angle horaire à partir de l'équation du temps (Et); Calcul de l'heure du lever et coucher du soleil;

HH= Varier la valeur de H du lever au coucher du soleil;

Ta= Calcul de la température ambiante à chaque instant HH de la journée (Tmin, Tmax, HH);

Switch (choix)

Case 1 :

 G =calcul du rayonnement solaire selon le modèle d'EUFRAT à chaque instant HH de la journée

Case 2 :

 G = calcul du rayonnement solaire selon le modèle de LIU JORDAN à chaque instant HH de la journée

Case 3 :

 G= calcul du rayonnement solaire selon le modèle de PERRIN DE BRICHAMBEAUT à chaque instant HH de la journée ; End

A = Calcul de la température de sortie du fluide selon G et Ta à chaque instant HH de la journée ;

Plot(HH , A);

## **4- Présentations de l'application**

Les Figures ([Figure](#page-65-0) 21, [Figure](#page-66-0) 22,[Figure](#page-67-0) 23) représentent trois imprimes écran de l'application sous différents cas d'utilisation.

## **a- Interface de l'application au démarrage**

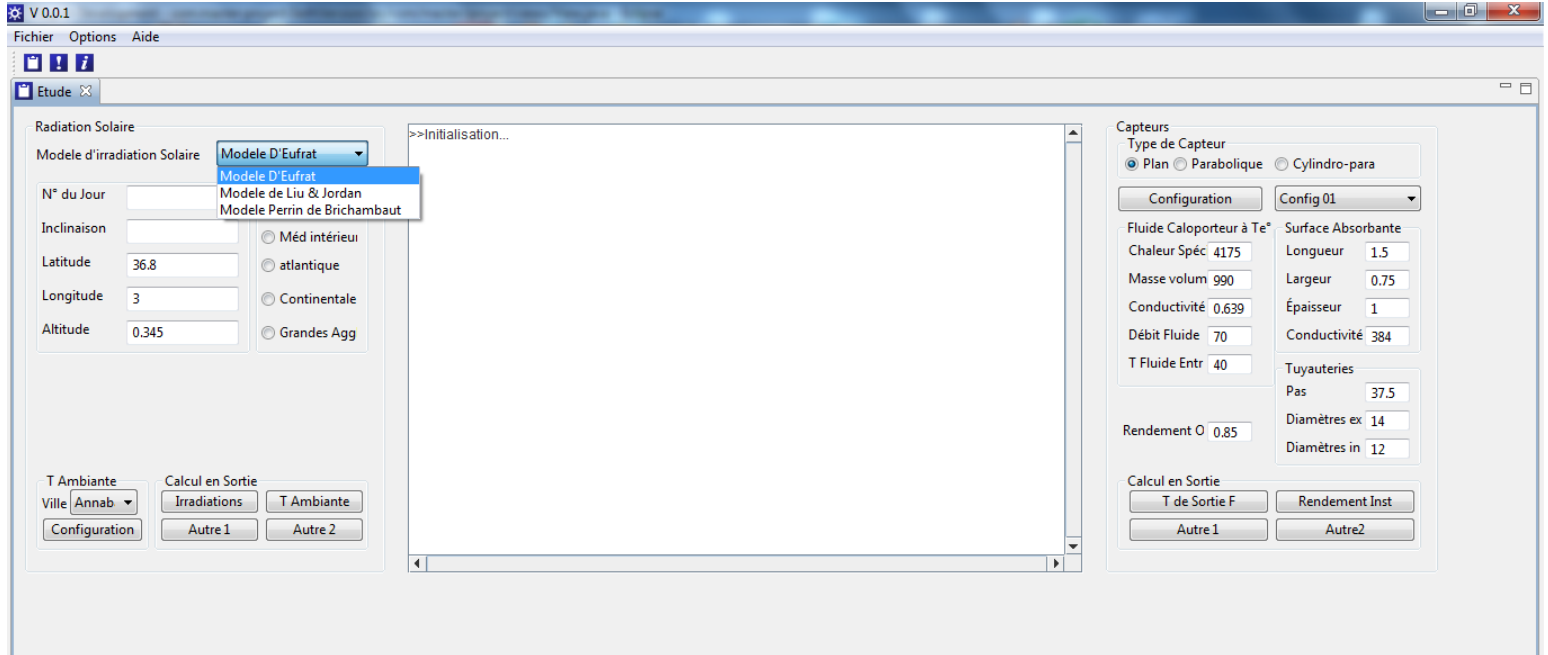

<span id="page-65-0"></span>**Figure 21 Interface de l'application au démarrage**

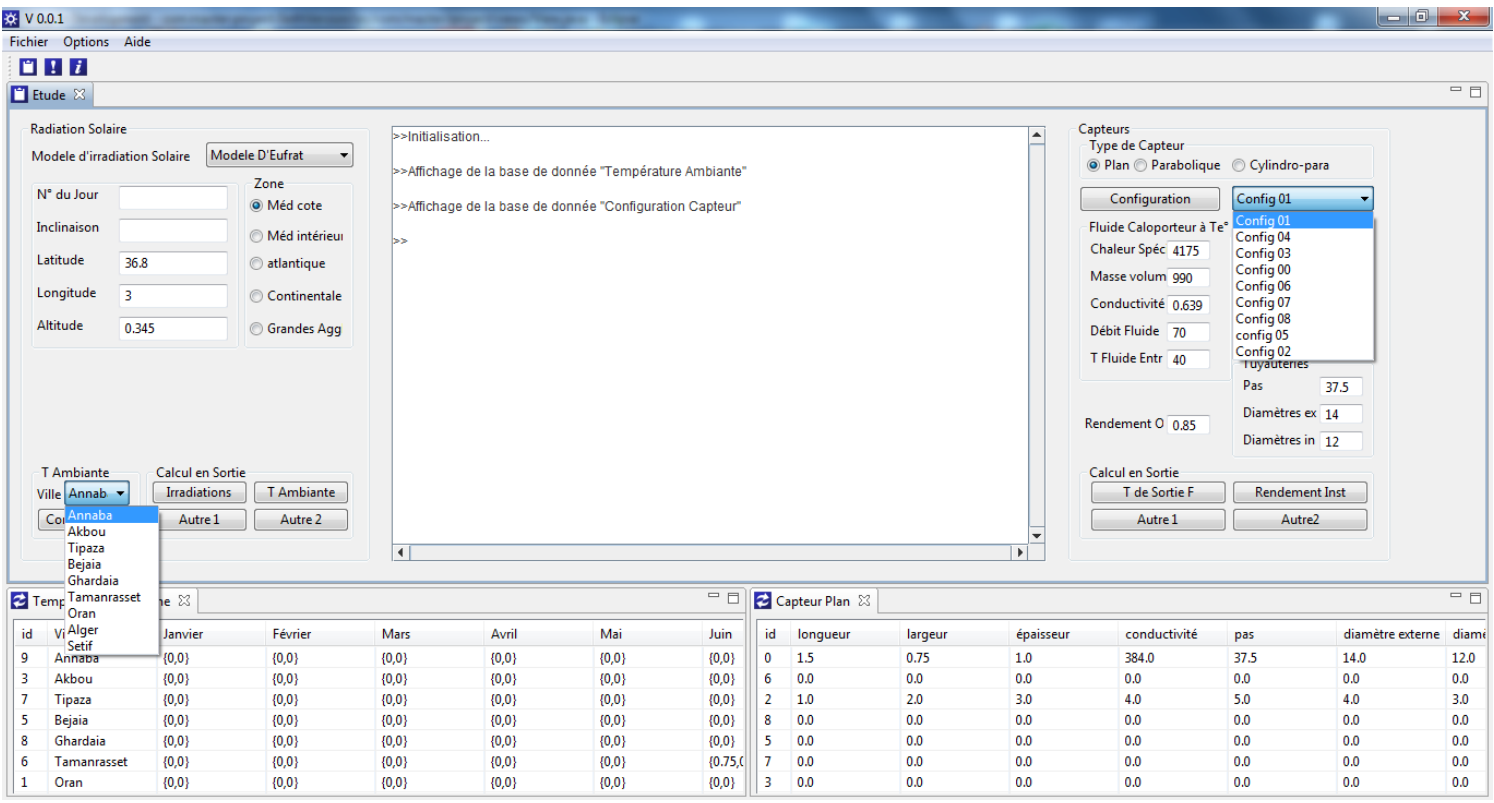

# **b- Interface avec affichage des bases de données**

<span id="page-66-0"></span>**Figure 22 Interface de l'application avec affichage des bases de données**

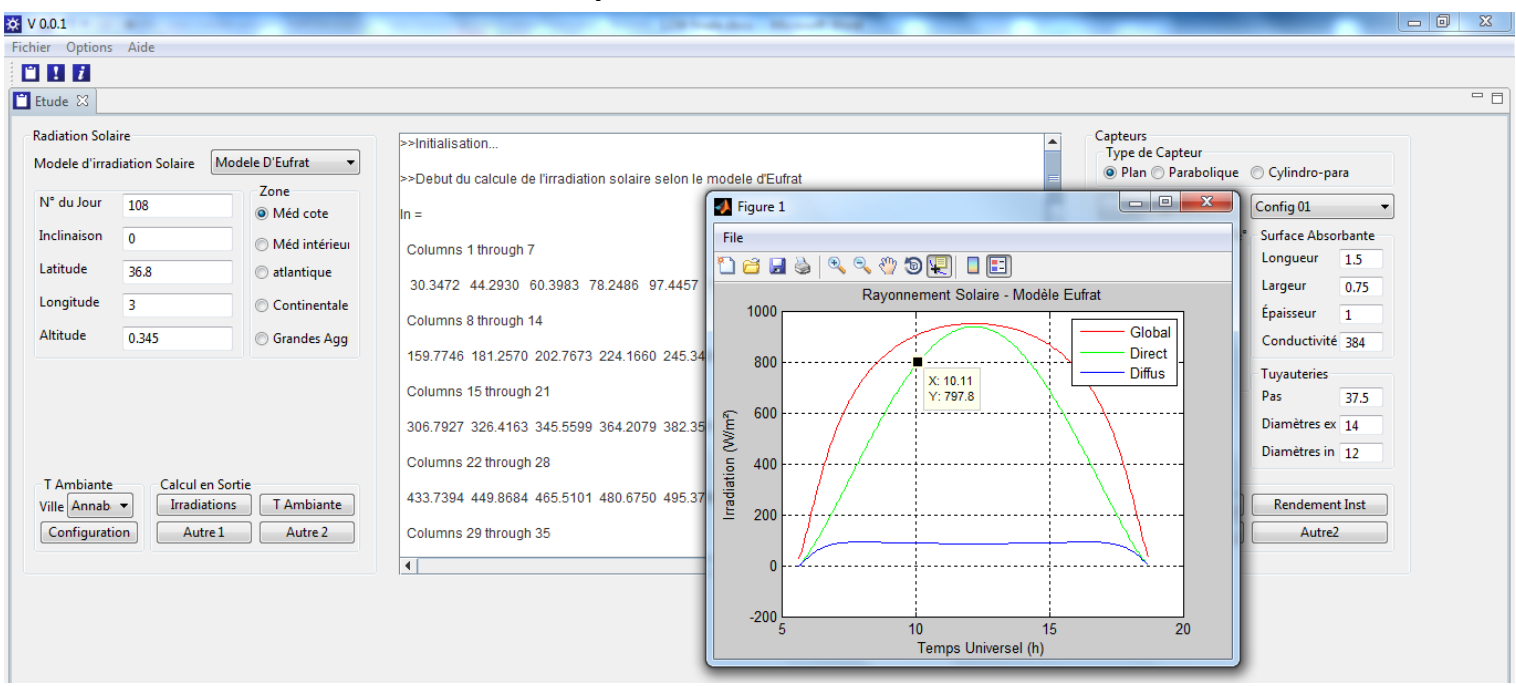

#### **c- Interface avec un exemple d'utilisation**

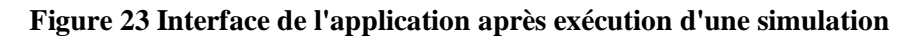

#### <span id="page-67-0"></span>**d-Interface de consultation du site WEB**

A partir cette page Web, l'utilisateur pourra consulter, comparer et utiliser les différentes données météorologiques selon ses besoins.

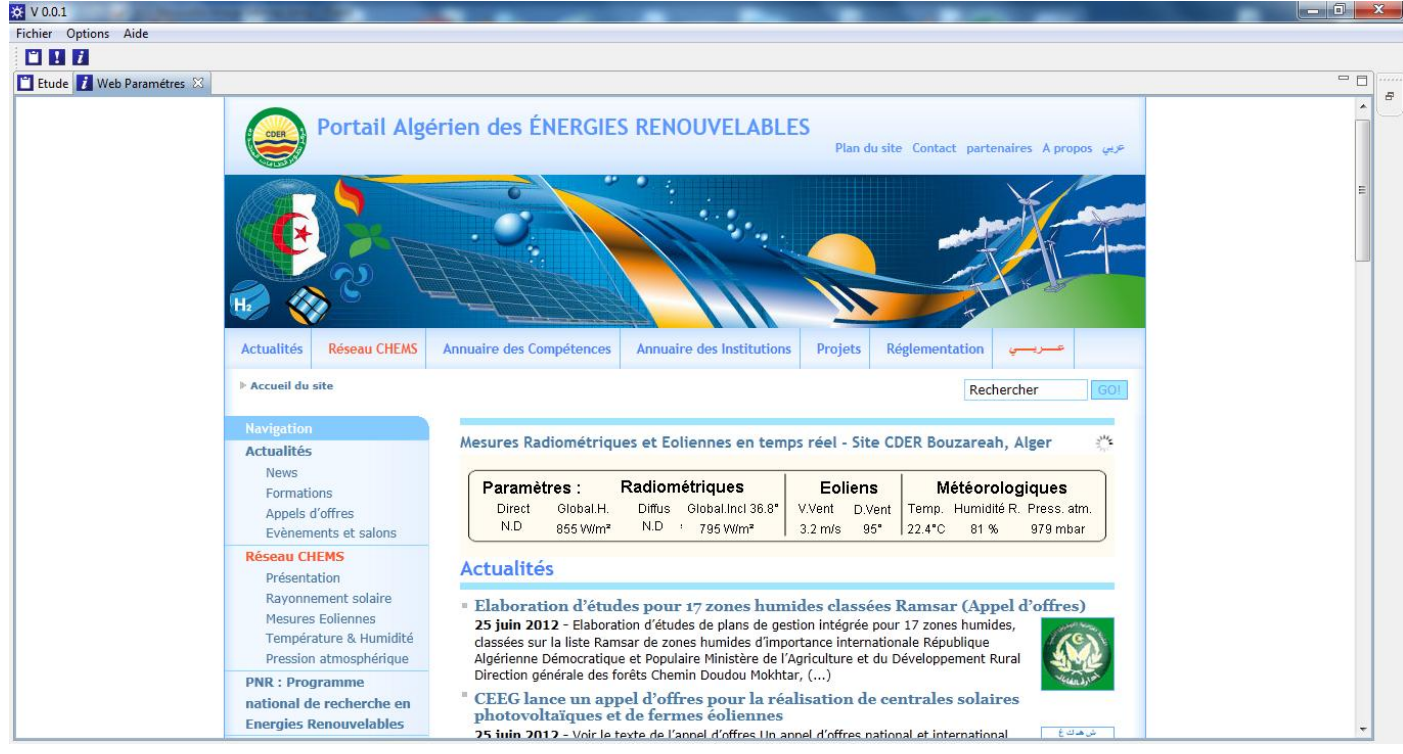

**Figure 24 Interface de consultation du site WEB**

### **5- Exemple numérique**

Les figures ([Figure](#page-68-0) 25, [Figure 26](#page-69-0), [Figure 27](#page-69-1)) Représentent l'évolution du rayonnement solaire journalier sur un plan d'une inclinaison horizontale avec une orientation plein sud, au lieu dont les coordonnées sont : latitude 36.8°, longitude 3°, Altitude 0.345 Km. (coordonnées relatif au Centre Des Energies Renouvelables de Bouzareah situé sur les hauteurs d'Alger).

Les résultats obtenus à partir des modèles de Liu & Jordan , Perrin de Brichambaut et Eufrat, sont simulés du lever jusqu'au coucher du soleil, respectivement pour , le 21 Juin, le 21 Décembre et le 21 Mars.

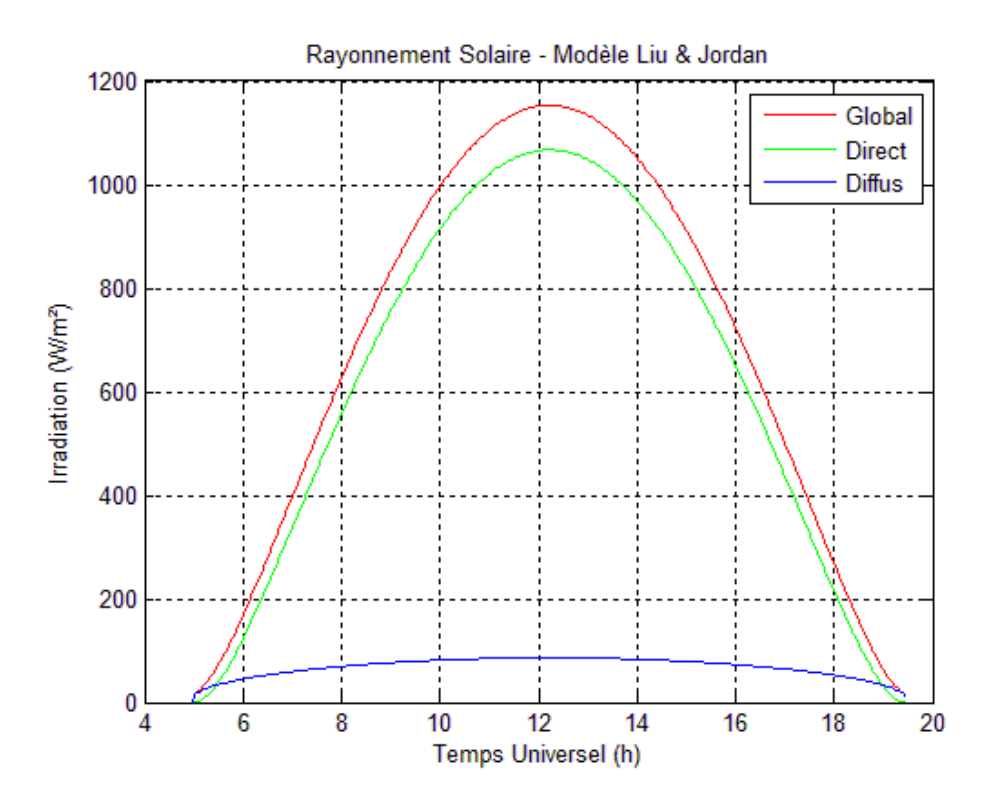

<span id="page-68-0"></span>**Figure 25 Rayonnement solaire du 21 juin - Modèle Liu & Jordan**

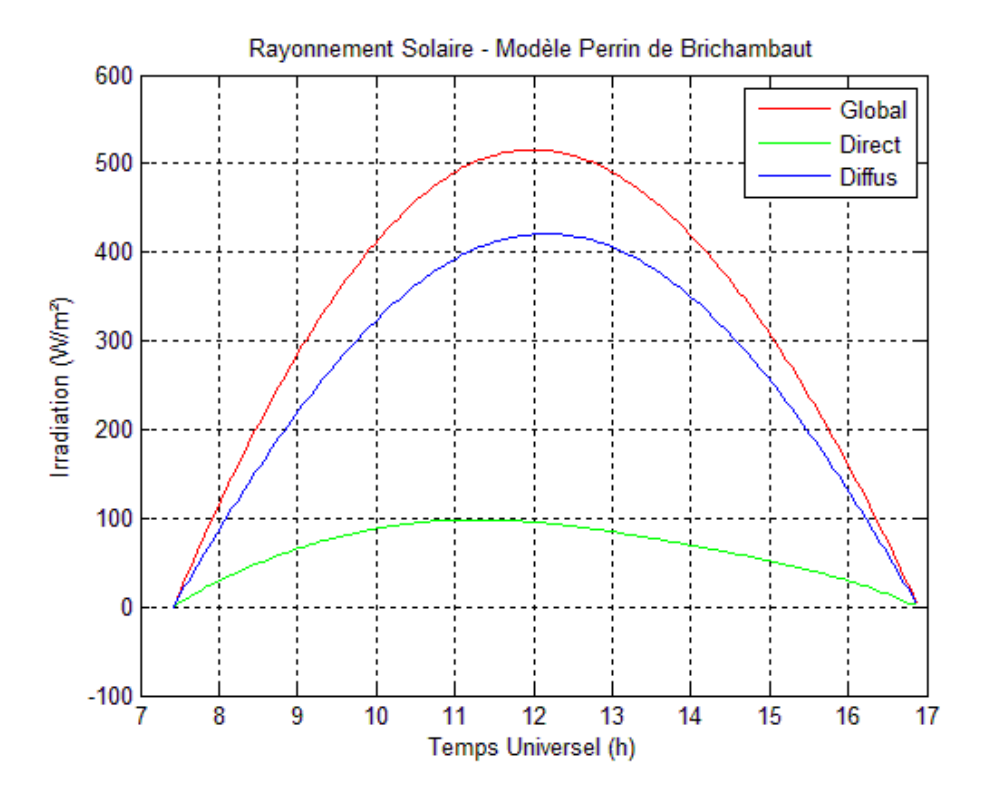

<span id="page-69-0"></span>**Figure 26 Rayonnement solaire du 21 décembre - Modèle Perrin de Brichambaut**

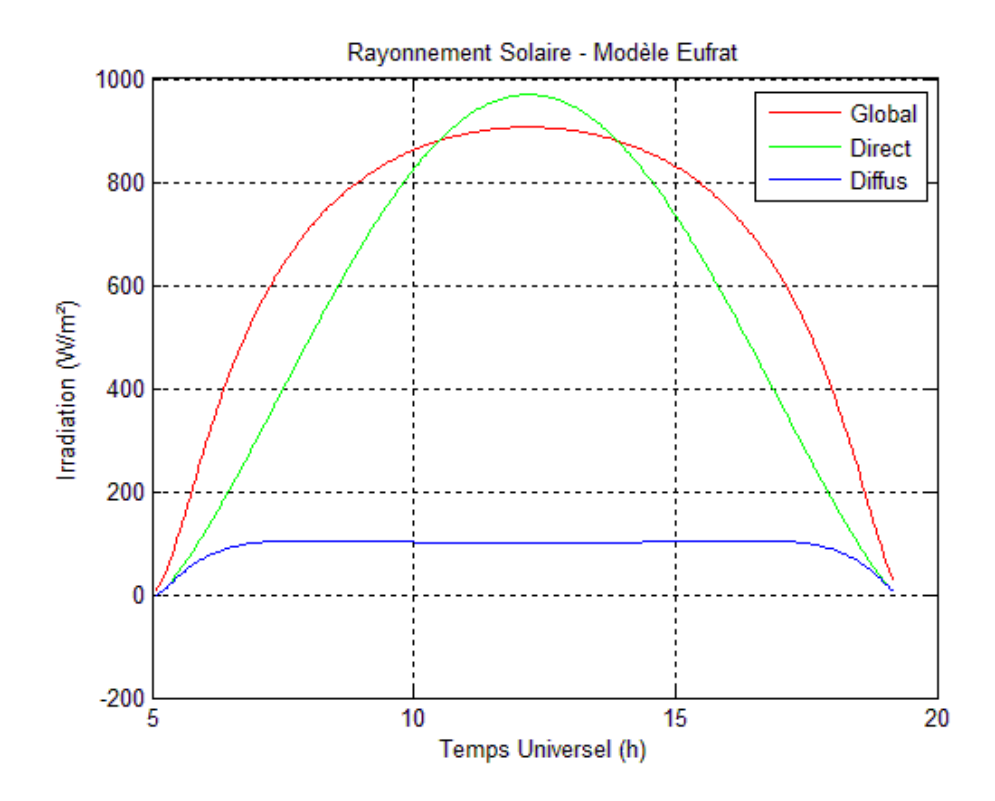

<span id="page-69-1"></span>**Figure 27 Rayonnement solaire du 21 Mars - Modèle d'Eufrat**

## **Conclusion**

La conception nous a permis de représenter une vue fonctionnelle et structurel à travers les diagrammes UML en faisons ressortir les différents composants du système. Ensuite et à partir de ces composants, nous avons défini les différents outils qui ont servi pour la réalisation de l'application que nous avons fini par décrire à travers des interfaces explicatives.

## **Conclusion Générale**

L'exploitation optimale de l'énergie incidente sur un système de conversion exige une conception efficace. Elle repose sur les besoins et l'énergie disponible.

Notre travail a consisté au développement d'un outil de calcul permettant de déterminer l'évolution du rendement de différents types de capteurs solaires thermiques tout au long d'une journée en fonction de la température d'entrée, des paramètres météorologiques et des caractéristiques du capteur considéré.

Dans ce but, nous avons utilisé des modèles mathématiques du flux solaire et de la température ambiante en se basant sur différents paramètres notamment géographiques de la région concernée. Puis, nous avons définis des modèles pour les rendements et les températures de sortie des différents capteurs solaires thermiques qui font appels aux modèles de l'irradiation solaire et de la température ambiante.

Le recours à la simulation numérique permet d'explorer le comportement d'un modèle, mais aussi d'obtenir des résultats pour différents sites qui pourrait faire l'objet d'analyse, dans tous les cas, le modèle peut être amélioré ou remis en question, ainsi son lieu et domaine de validité peuvent être clairement perçus.

Le logiciel offre, à travers une interface graphique programmé en JAVA, la possibilité d'effectuer des simulations à l'aide de l'outil de calcule MATLAB qui nous permet d'observer l'évolution et l'influence des différents paramètres sur l'évolution des températures de sortie du capteur plan. C'est un programme qui fonctionne en intégrant les paramètres d'entrée ce qui laisse donc la possibilité aux utilisateurs de personnaliser leurs résultats et assurer l'affichage de ces derniers sous forme de graphes.

La réalisation de ce mémoire a été une bonne expérience pour nous de pouvoir améliorer nos connaissances d'une part et de mettre en œuvre le processus de développement d'un logiciel. Cependant les différentes modélisations que nous avons exposées nous ont créé des difficultés appréciables notamment dans la collecte d'informations fiables caractérisée par un manque de documentations.

Ce travail n'est qu'un début par rapport à tout ce qui peut être automatisée dans le domaine de l'énergie solaire où cette première approche pourrait être étendue aux autres modèles qui concernent l'irradiation solaire et d'autres types ou structures de capteurs, ce qui serait en adéquation avec l'orientation de la recherche qui est constaté vers l'utilisation de méthodes mathématiques d'optimisation pour le dimensionnement des surfaces des concentrateurs à géométrie variable [24].
# **NOMENCLATURE**

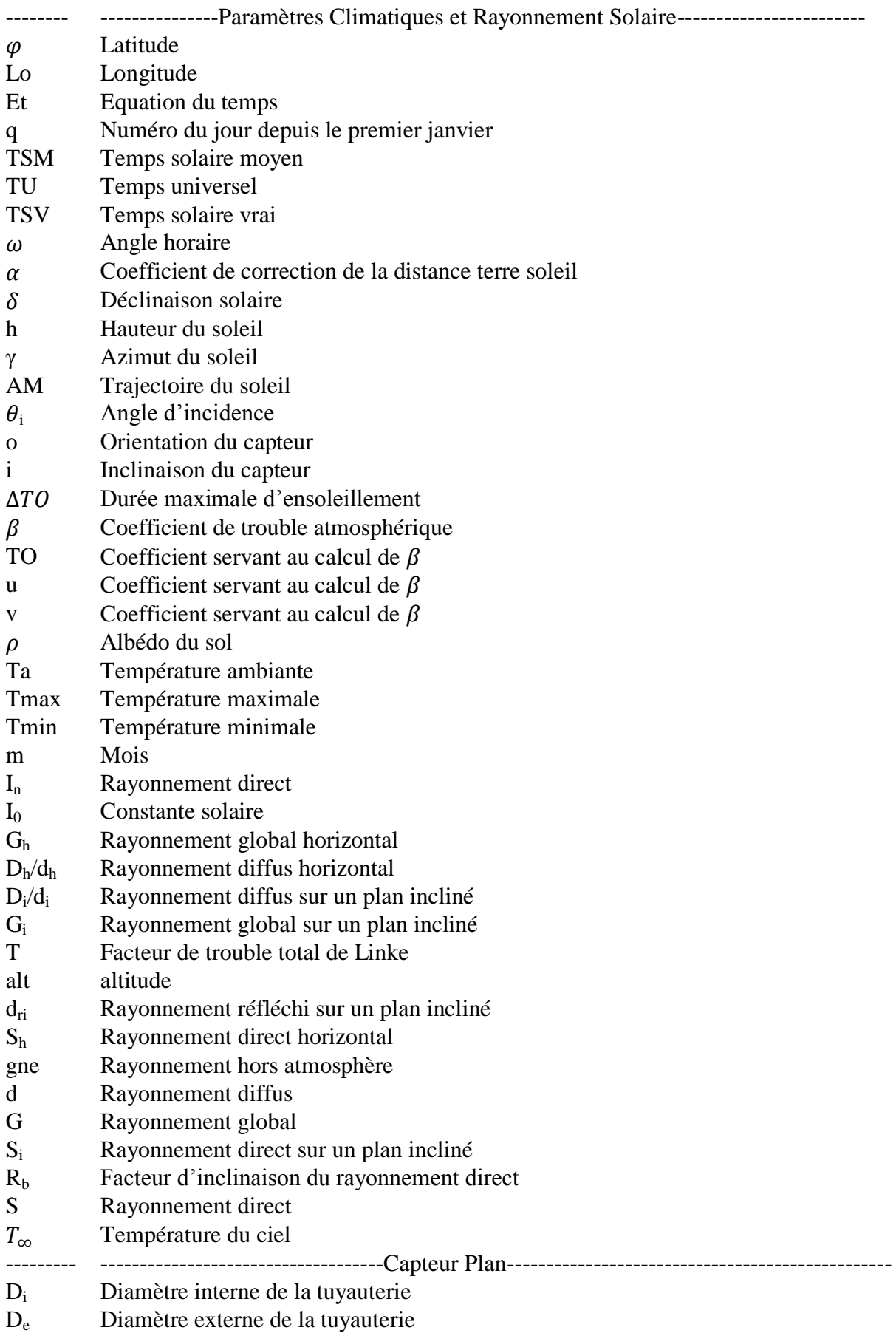

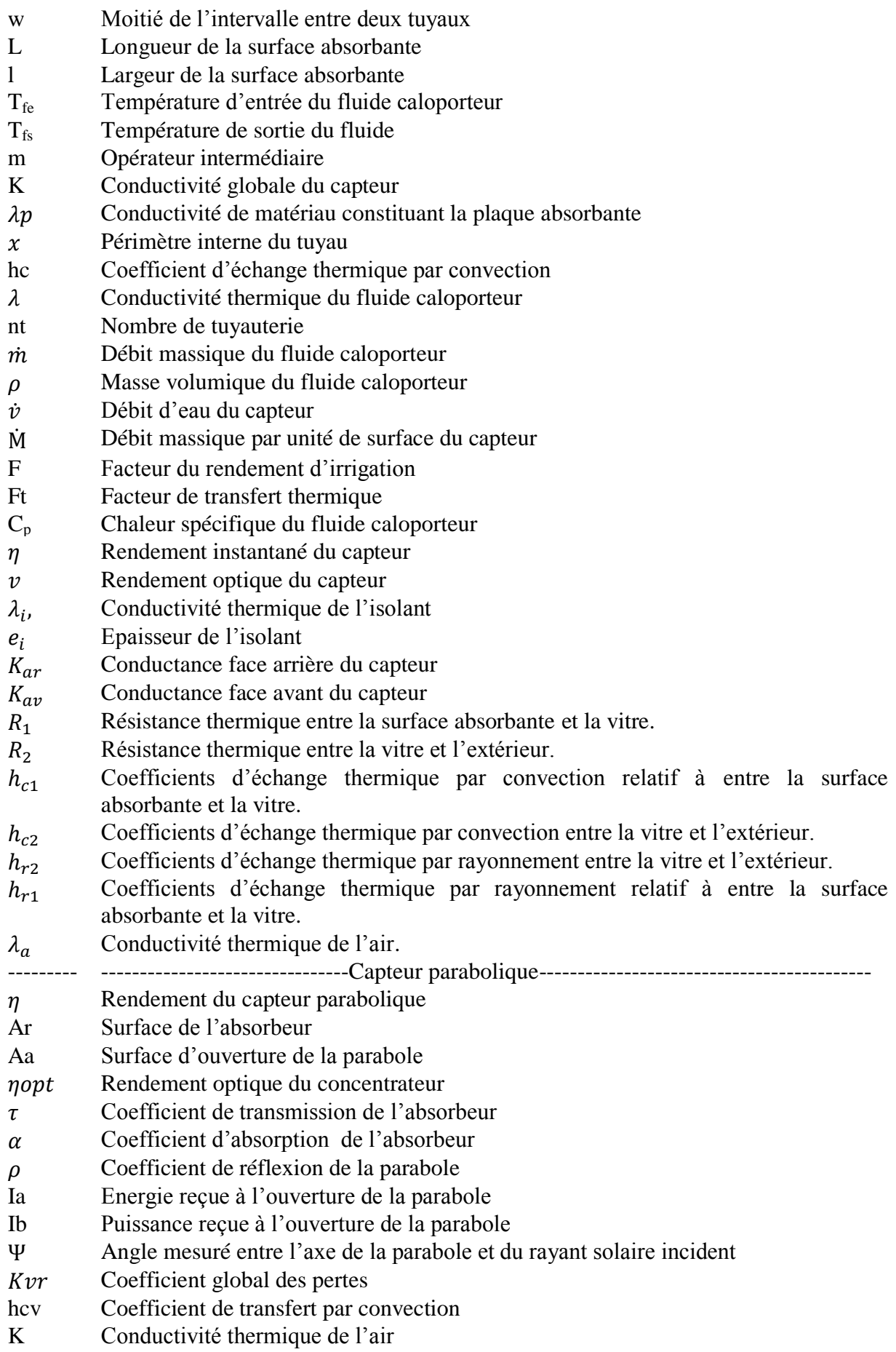

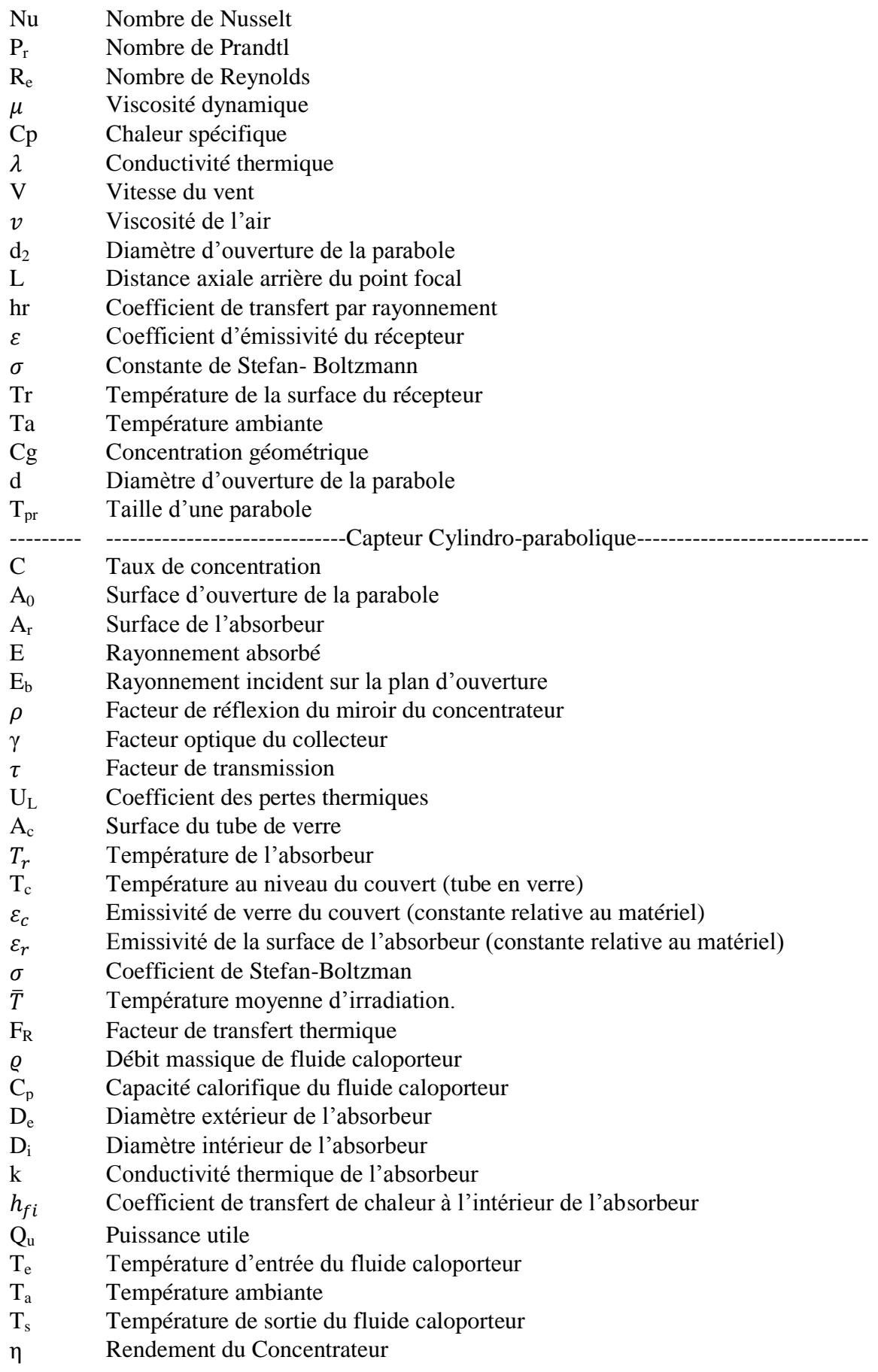

#### *REFERENCES*

- [1] Wikipédia, «Energie Solaire,» encyclopédie libre.
- [2] Lamine MOUSSI Mohamed, «Etude analytique et expérimentale d'un capteur solaire plan,» mémoire de fin d'étude, école national polytechnique, promotion 2009/2010.
- [3] Zahir BELKAID, «Etude des performances d'un capteur solaire plan,» mémoire de fin d'étude, Université Abderrahmane Mira Bejaia, promotion 2010/2011.
- [4] Ilhem ZEGHIB, «Etude et Réalisation d'un Concentrateur solaire parabolique,» mémoire de Magister en Physique Energétique, Université Mentouri – Constantine, 2005.
- [5] Jacques BERNARD, «Energie solaire Calculs et optimisation,» Edition Ellipses, Paris, 2004.
- [6] Mahdi KHALED, «Conception et réalisation d'un concentrateur sphérique,» Mémoire de magistère en énergie renouvelable, Université Mentouri Constantine, 2008.
- [7] N HAMANI, «Modélisation du flux solaire incident et de la température de sortie dans un capteur solaire à eau avec effet de concentration de type cylindro-prabolique,» mastère en énergies renouvelables, Université de Biskra, Juin 2005.
- [8] Najwa ZARAI, «Production thermique du capteur solaire,» mémoire de Master, Ecole d'ingénieurs de Sfax, Tunisie, 2008.
- [9] V. Bourdin, Module énergies renouvelables Energie solaire thermique, Université Paris-Sud Orsay: Paris,France, 2012.
- [10] A.MOUMMI. N.HAMANI. N.MOUMMI. Z.MOKHTARI, «Estimation du rayonnement solaire par deux approches semi empiriques dans le site de Biskra,» Centre Universitaire de Bechar, Bechar–Algérie, 11 et 12 Novembre 2006.
- [11] Maamar HAMDANI, «Etude et effet de l'orientation de deux pièces d'un Habitat en Pierre Situé a Ghardaia,» Mémoire pour l'obtention du magister, Universite Abou-Bakr Belkaid Tlemcen, 2010- 2011.
- [12] M. Bekkouche R. Yaiche et S.M.A, «Estimation du rayonnement solaire global en Algérie pour différents type de ciel,» Revue des Energies Renouvelables Vol. 13 N°4, CDER Alger, URAER Ghardaia, 2010.
- [13] A.Malek M.Gama A. Haddadi, «Etude et réalisation d'un concentrateur cylindro parabolique avec poursuite solaire aveugle,» Revue des Energies Renouvelables Vol. 11 N°3, alger, Août 2008.
- [14] M. Koussa A. Malek et M. Haddadi, «Apport énergétique de la poursuite solaire sur deux axes par rapport aux systèmes fixes, application aux capteurs plans,» Revue des Energies Renouvelables Vol 10 N°4, Alger, 2007.
- [15] Mourad BOULKAMH, «Contribution à l'étude, la simulation et l'analyse des pompes à chaleur assistées par l'énergie solaire,» Mémoire de magister, Universite Mentouri Constantine, 2008.
- [16] Fatiha TRAHI, «Prédiction de l'irradiation solaire global pour la région de Tizi-Ouzou par les réseaux de neurones artificiels, Application pour le dimensionnement d'une installation photovoltaïque pour l'alimentation du laboratoire de recherche LAMPA,» Mémoire de magister, Université Mouloud Mammeri de Tizi-Ouzou,2010.
- [17] W. B. J. Duffie, Solar Engineering of Thermal Process, John Wiley: Second Edition, New York, 1991.
- [18] H. Hottel, Performance of Flat Solar Energy Collectors in Space Heating, Cambridge: Course Symposium M.I.T. Press, 1954.
- [19] H. Heywood, Operating Experience with Solar Water Heating', Journal of the Industrial Heat Ventilation Engineering, Vol. 39, pp. 63 – 69, 1971.
- [20] Yellot. H.J, Utilization of Sun and Sky Radiation for Heating and Cooling of Building, Ashrea, N°19, 1973.
- [21] Harris. P. Kern and I, On the Optimum Tilt of Solar Collector, Solar Energy, Vol. 17, N°2, pp. 92-112, 1975.
- [22] M. Kassaby, Monthly and Daily Optimum Tilt Angle for South Facing Solar Collectors, Theoretical Model, Experimental and Empirical Correlations, Solar and Wind Technology, Vol. 5, N°6, pp. 589 –596, 1988.
- [23] El-Naggar J.P. Chiou and M.M, Optimum Slope for Solar Insolation on Flat Surface Tilted Toward the Equator in Heating Season, Solar Energy Vol. 36, N°5, pp. 471 – 478, 1986.
- [24] Marstan A J, «Geometric Optimization of solar Concentrating Collectors using Quasi-Monte Carlo Simulation,» Mémoire de Master, Université Waterloo, Canada, 2010.
- [25] Ector Dominguez. Adriano De Luca. Jose Angel Ortega Herrera. Valery R. Nosov, «Optimization Of A Flat Facet Parabolic Solar Concentrator For Automatic Assembling,» IEEE 5th International Conference on Cy bernetics and Intelligent Systems (CIS), Instituto Politecnico Nacional, MEXICO, 2011.
- [26] E. KUSSUL. T.BAIDYK. O. M AKEYEV. F.L ARA-ROSANO. J.M.S ANIGER. N.B RUCE, «Flat facet parabolic solar concentrator with support cell for one and more mirrors , WSEAS Transactions on Power Systems,» Issue 8, Vol.3, (ISSN 1790-5060), pp.577-586., August 2008.
- [27] C Lee. P. Chou. C. Chiang et C.Lin, «Sun Tracking Systems: A sur review,» Sensors,Vol. 9, pp3875-3890, 2009.
- [28] J. A. Flores Campos. J.A Rosas Flores. C. Palacios Montúfar, «Water-displacement-based suntracking system to control the orientation of a cylinder parabolic solar concentrator,» Electronics, Robotics and Automotive Mechanics Conference, Instituto Politécnico Nacional, México, 2011.
- [29] C MORLEY. J HUGUES and B LEBLANC, «UML 2 pour l'analyse d'un système d'information,» 3émme édition, 2002-2006.
- [30] T. Chergui. Belhamri A.Oudjedi S . A Boubghal. W Braham Chaouch, «Etude théorique et expérimentale d'un capteur solaire à air destiné au séchage,» Revue des Energies Renouvelables, Alger, 2008.

### **ANNEXE A**

### **Utilisation de l'outil MATLAB Builder JA**

MATLAB JA est un outil de l'environnement MATLAB qui nous permet de déployer une fonction précédemment définit (fichier .m) pour pouvoir l'utiliser sous JAVA en profitant des avantages de MATLAB. Dans ce qui suit nous décrivons les étapes à suivre pour déployer un exemple simple.

#### **A. Avant de commencer**

Avant de commencer cet exemple, la configuration de l'environnement est requise, voir «Configuring Your Environment » dans le menu help de MATLAB.

#### **B. Exemple de déploiement**

Définir une fonction MATLAB (addition.m) qui fait l'addition de deux nombres comme suit :

```
function C = addition (A, B)C = A + B;
```
### **1- Établir le composant JAVA**

MATLAB® Builder™ JA nous permet de créer des classes Java™ de nos fonctions MATLAB. Ces classes Java peuvent être intégrées dans des programmes Java. On utilise un outil graphique de déploiement « deploytool » pour générer une classe Java à partir de notre fonction définit dans addition.m

a) Tapez *deploytool* dans l'invité de commande puis appuyer sur entrée. La fenêtre de dialogue du projet de déploiement suivante s'ouvre.

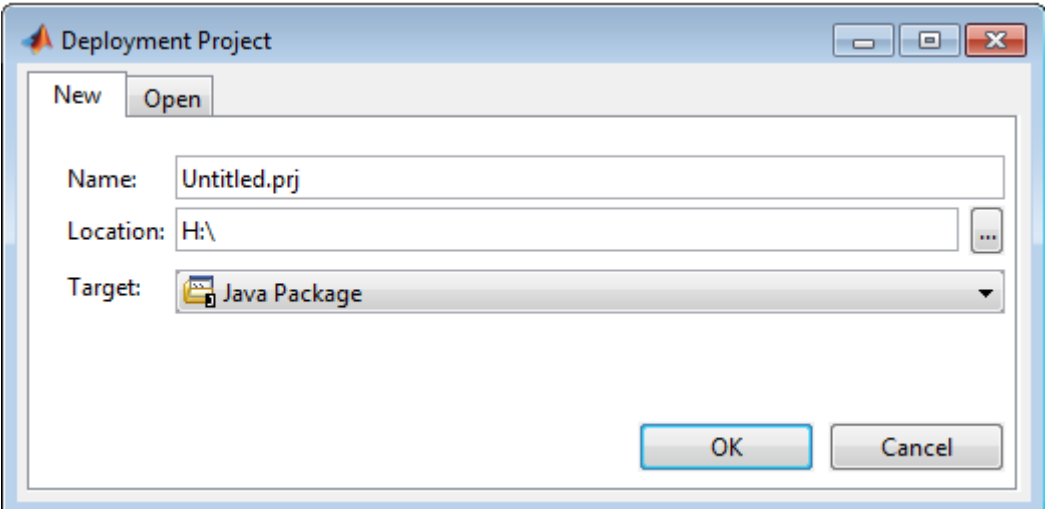

- a- Créer un projet de déploiement en utilisant la fenêtre de dialogue de déploiement:
	- i. Introduire le nom de votre projet dans la zone « Name ».
	- ii. Choisir une location dans « Location ».
	- iii. Choisir la cible du projet de déploiement, dans notre cas « Java Package » dans le menu déroulant « Target ».
	- iv. Appuyer sur OK.

MATLAB crée un module graphique appelé « Java Package » dans l'interface principale.

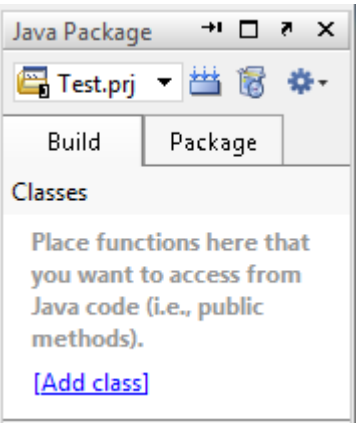

b- Dans l'anglet Build :

Cliquez sur « Add class », puis nommez à partir du champ désigné par la lettre c: C Class 1

Pour cette classe, ajouter les méthodes que vous voulez compiler en cliquant « Add files », dans notre cas ajoutez addition.m.

Pour ajouter une autre classe, cliquez sur « Add class ».

c- Quand vous accomplissez vos changements, cliquez sur le bouton « Build »

MATLAB crée un fichier archive .jar contenant les fichiers compilé .class relatif aux méthodes que vous avez ajouté.

#### **2- Intégration à eclipse**

- a) Ajouter le fichier .jar précédemment généré dans le Build Path d'eclipse sous l'anglet Libraries.
- b) Faire appel à la fonction addition (a, b) comme suit :

```
Class1 instance=null;
Object[] result = null;
try {
instance =new Class1 ();
result = instance.addition(1,A,B); // 1 désigne le nombre de résultat 
attendu.
System.out.println(result[0]); //Affichage du résultat.
} catch (MWException e) {
/* Gestion d'erreurs matlab */
e.printStackTrace(); 
}
finally
{
    /* libération des ressources */
     if (instance != null)
      instance.dispose();
}
```
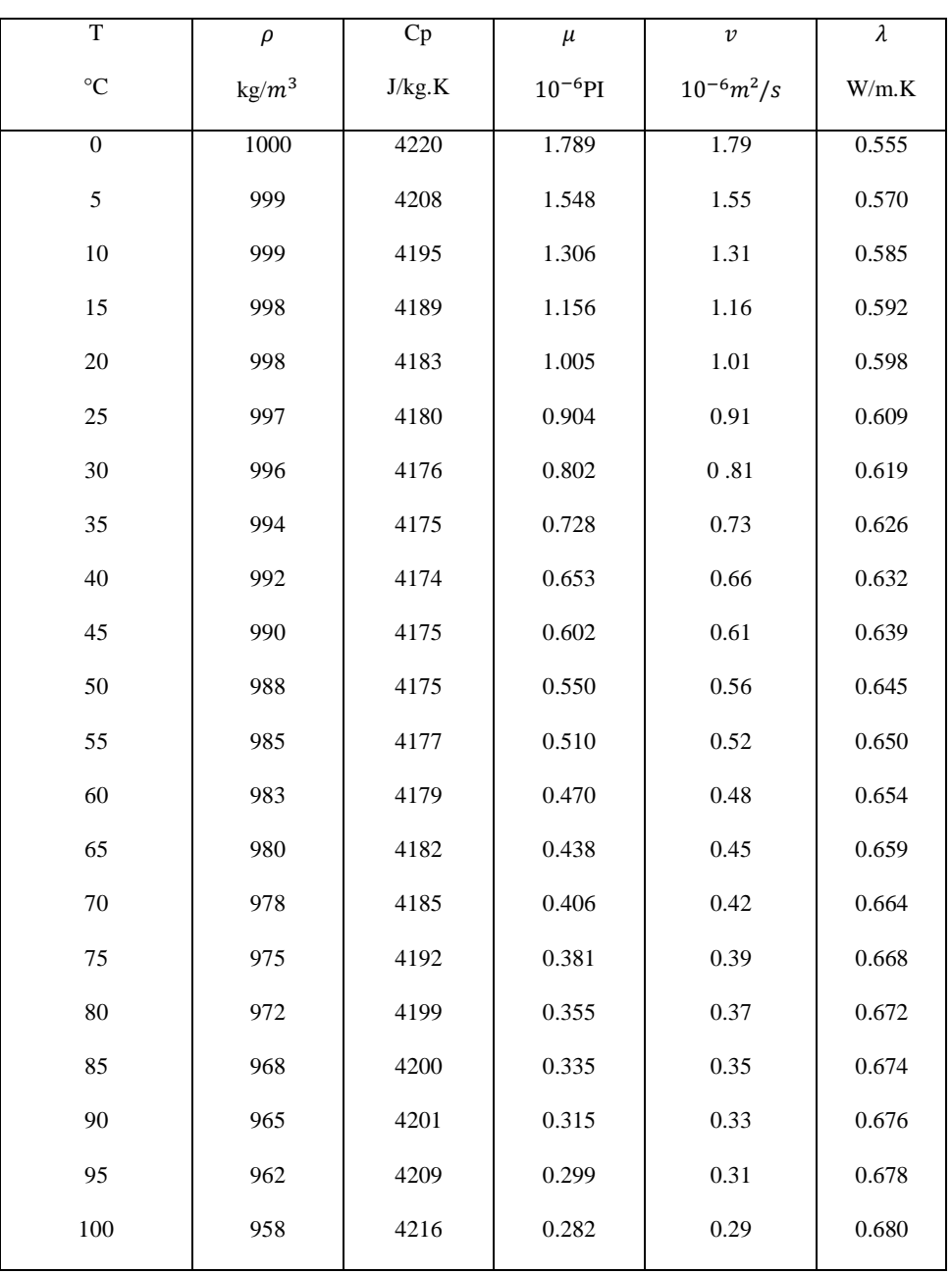

## **ANNEXE B** CARACTÉRISTIQUE DE L'EAU

 $\rho$  : Masse volumique.

Cp : Chaleur spécifique.

 $\mu$  : Viscosité dynamique.

 $\lambda$  : Conductivité thermique.

## *ANNEXE C*

# CARACTÉRISTIQUE THERMOPHISIQUE DE MATÉRIAUX

## MÉTALIQUE

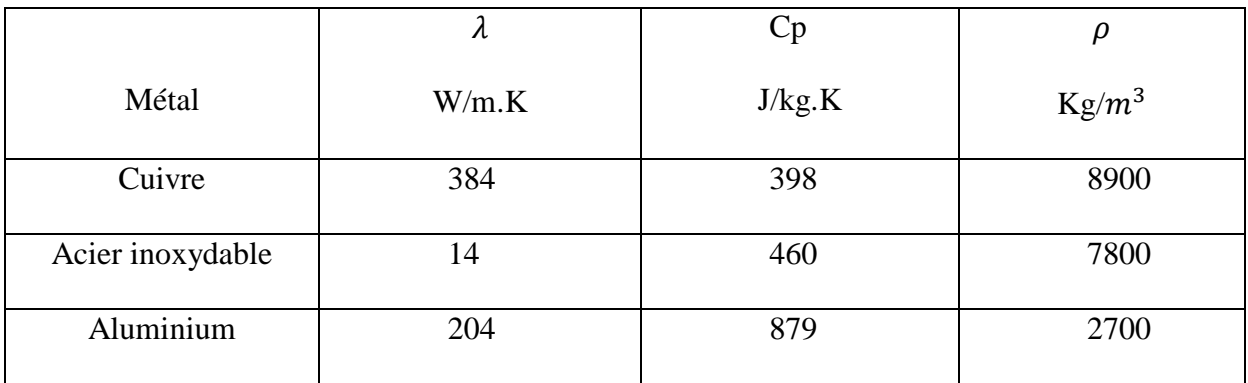

## *GLOSSAIRE*

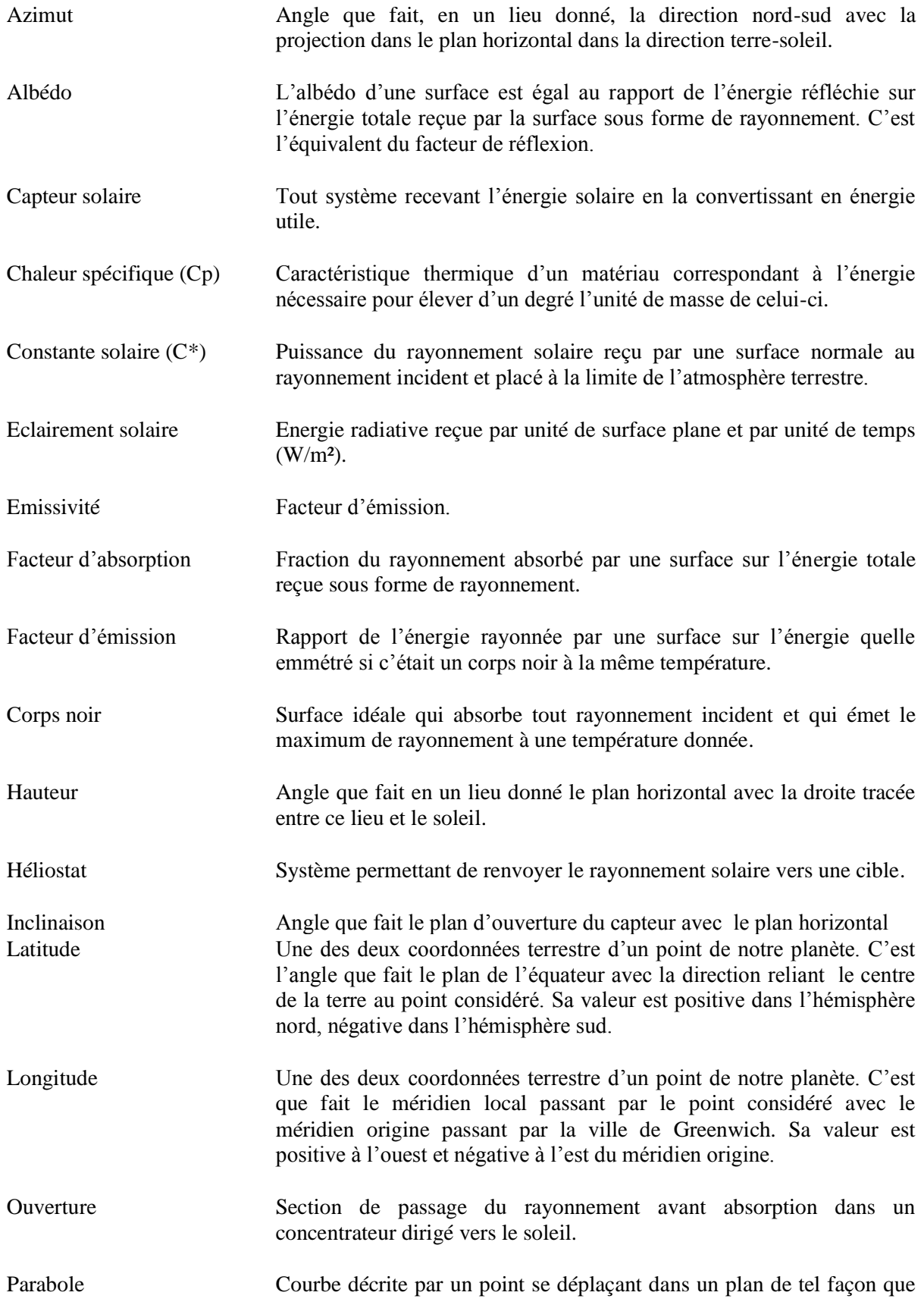

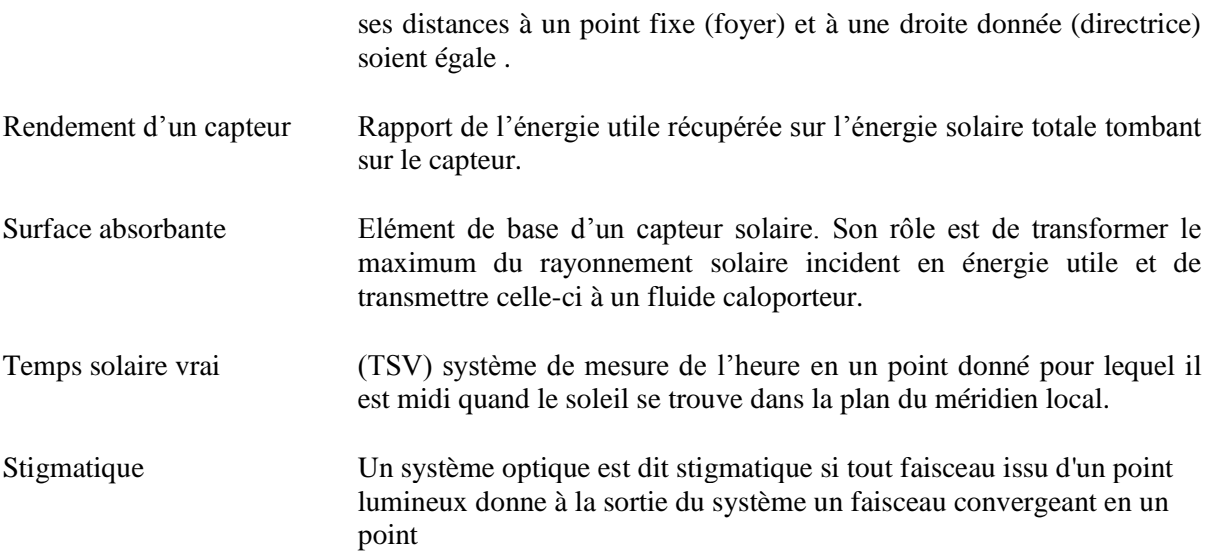

## **Résumé**

Dans ce mémoire, Nous avons présenté les modèles mathématiques pour différents types de capteurs solaires thermiques. Les modèles génèrent les températures de sortie des capteurs compte tenu de la variation des paramètres climatiques, de la température d'entrée et des caractéristiques des capteurs. Une application JAVA a été réalisé sur la base de modèle implémenter en MATLAB qui permet de tracer les évolutions des rendements et des températures de sorties des capteurs considérés au cours d'une journée. Ainsi une estimation pour une journée du comportement de l'éclairement solaire et de la température ambiante pour un lieu donné est possible.

Mots clés : capteur solaire thermique, flux solaire, modélisation mathématique, JAVA, MATLAB.

### **Abstract**

In this document, we presented mathematical models for various types of thermal solar collectors. The models generate the temperatures of exit of the sensors taking into account the variation of the climatic parameters, the inlet temperature and the characteristics of the sensors. A JAVA software was carried out on the basis of models implemented in MATLAB which makes it possible to draw the evolutions of the outputs and the temperatures of exits of the sensors considered during one day. Thus an estimate for one day of the behavior of solar illumination and the temperature for a given place is possible.

Key words: thermal solar collector, solar flow, mathematical modeling, JAVA, MATLAB.